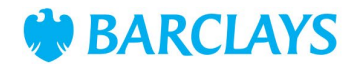

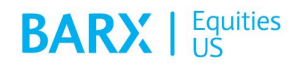

# FIX Specification for Barclays LX® US (Ocean)

FIX 4.2

May 2023 Version 2.36

> To be read in conjunction with Barclays ATS- LX® FAQs and related documents available at barx.com/eqdisclosures

# **Contents**

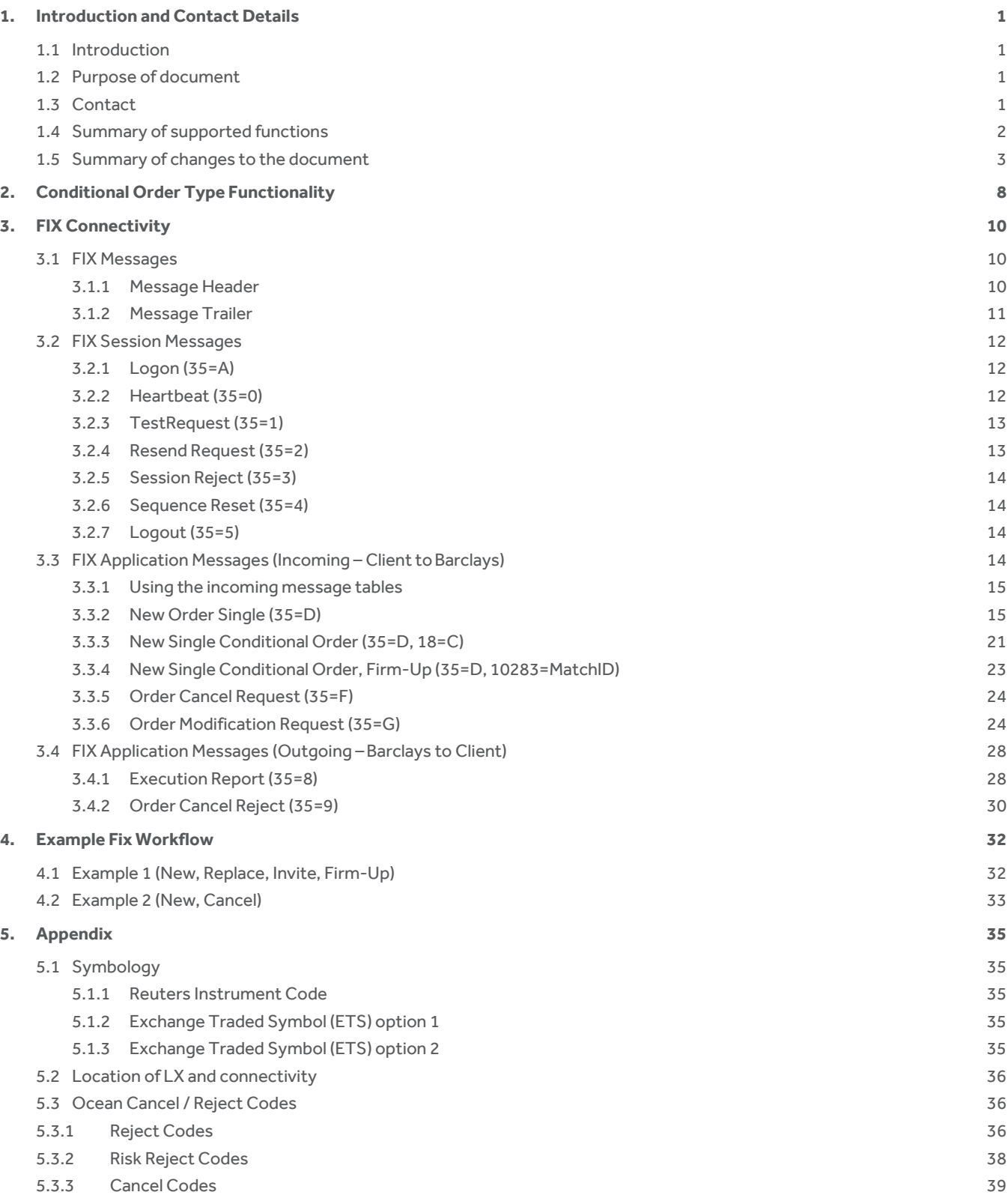

# <span id="page-2-0"></span>1. Introduction and Contact Details

#### <span id="page-2-1"></span>**1.1 Introduction**

LX<sup>®</sup> is Barclays' proprietary crossing network which aggregates liquidity across clients, internal desks and non-displayed trading partners to provide users with an additional source of liquidity. LX is a registered ATS in the US and operates on a continuous basis during US market hours. Barclays has entered into an agreement with Operations and Compliance Network, LLC ("Ocean"), an affiliate of Nasdaq, under which Ocean will host, operate and support the technology platform for LX.

Accessing LX: Orders are sent to Barclays LX directly (1) via an electronic order entry connection, (2) through Barclays' Algos, or (3) through the smart order router. The smart order router routes orders to LX, other ATSs, exchanges, and other execution venues. The smart order router and Algos are separate from LX.

Please read in conjunction with the Barclays LX Form ATS-N filing and the Barclays LX - ATS FAQs document accessible at [barx.com/eqdisclosures.](https://www.barx.com/eqdisclosures.html)

#### <span id="page-2-2"></span>**1.2 Purpose of document**

This document defines the FIX protocol interface between a client and the LX platform hosted by Nasdaq Ocean. It provides guidance and reference to you, the client, to assist in establishing FIX connectivity and order flow with Barclays. Please do not hesitate to discuss with your sales contact, or with the contacts below, about any aspects of this document for which you need further clarification.

This document is based on FIX version 4.2.

This document should be read in conjunction with the FIX specifications on the FIX Protocol website [\(www.fixprotocol.org\)](http://www.fixprotocol.org/).

#### <span id="page-2-3"></span>**1.3 Contact**

**LX Service Desk** +1 212 526 9190 [LXService@barclays.com](mailto:LXService@barclays.com)

#### <span id="page-3-0"></span>**1.4 Summary of supported functions**

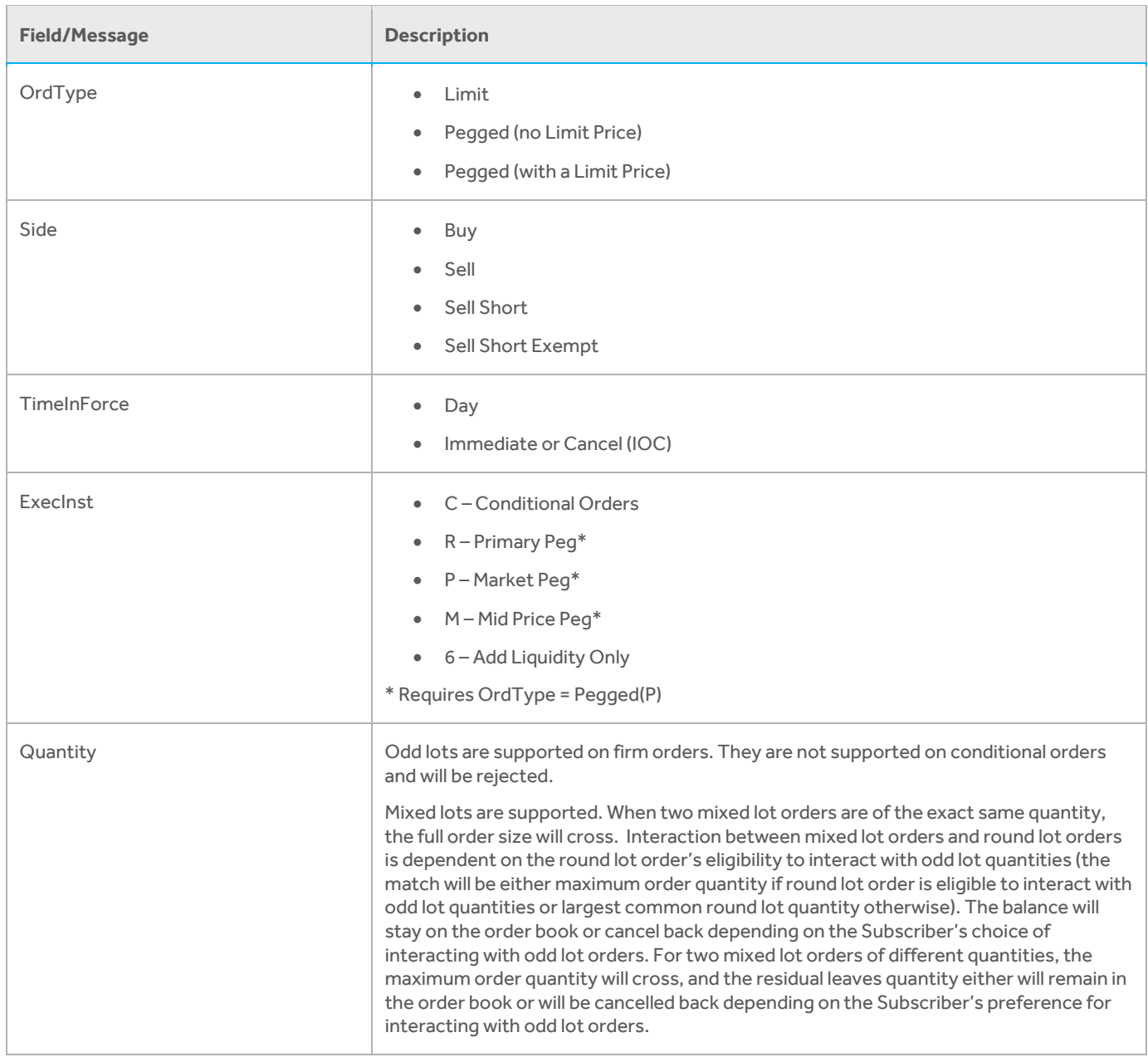

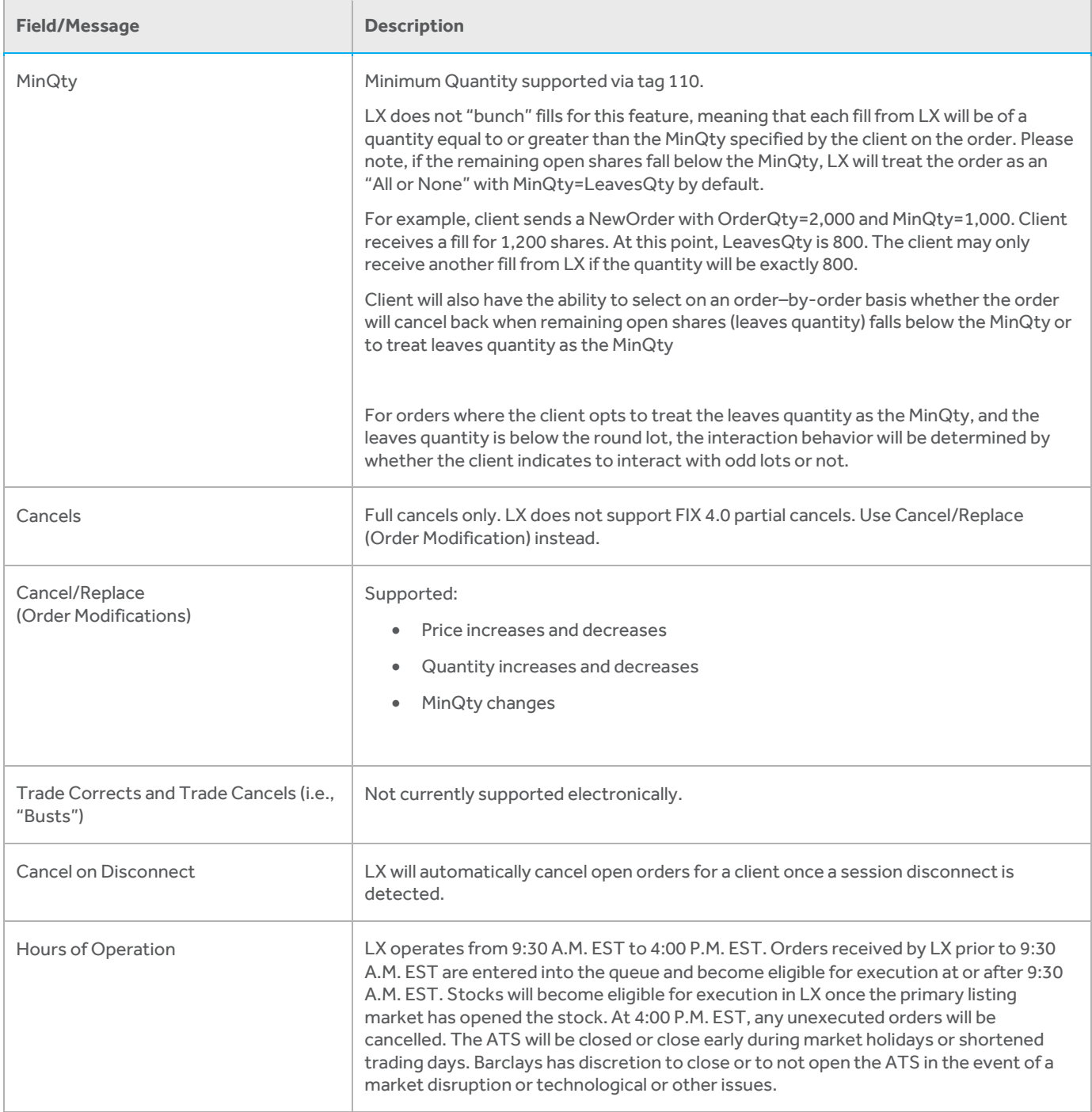

## <span id="page-4-0"></span>**1.5 Summary of changes to the document**

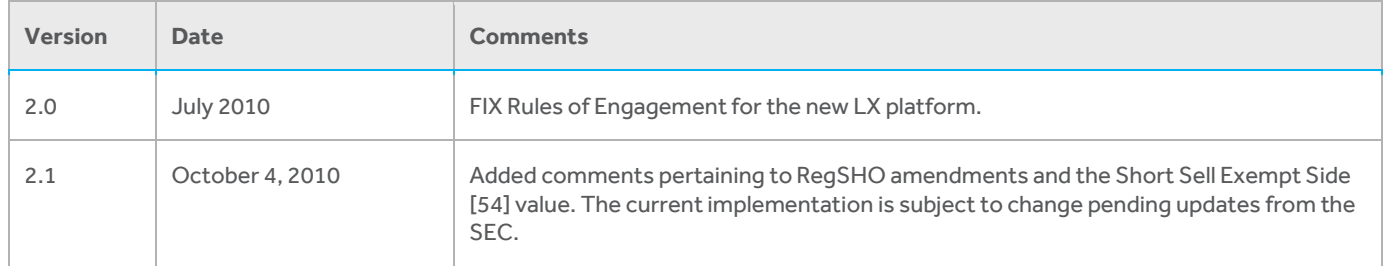

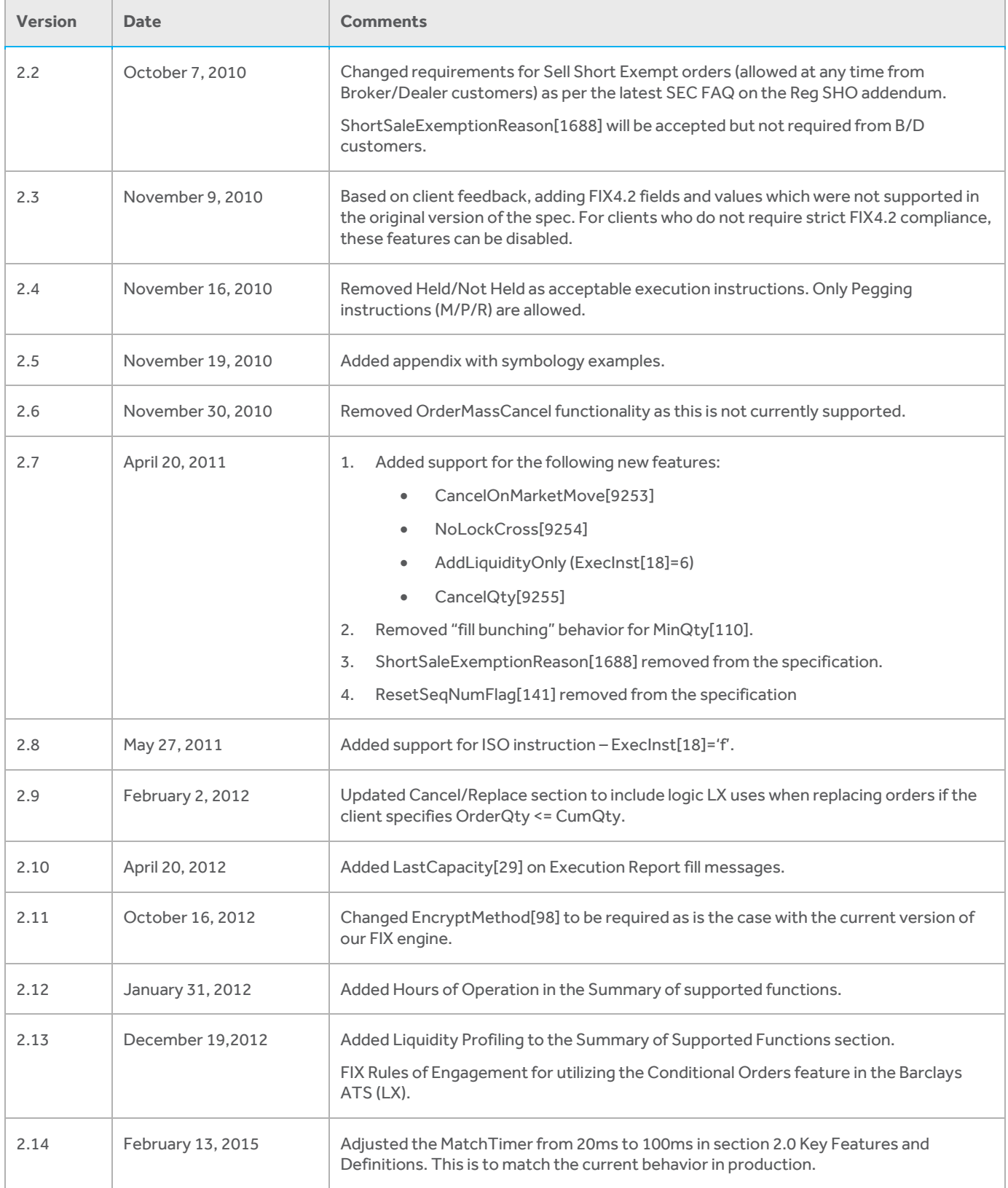

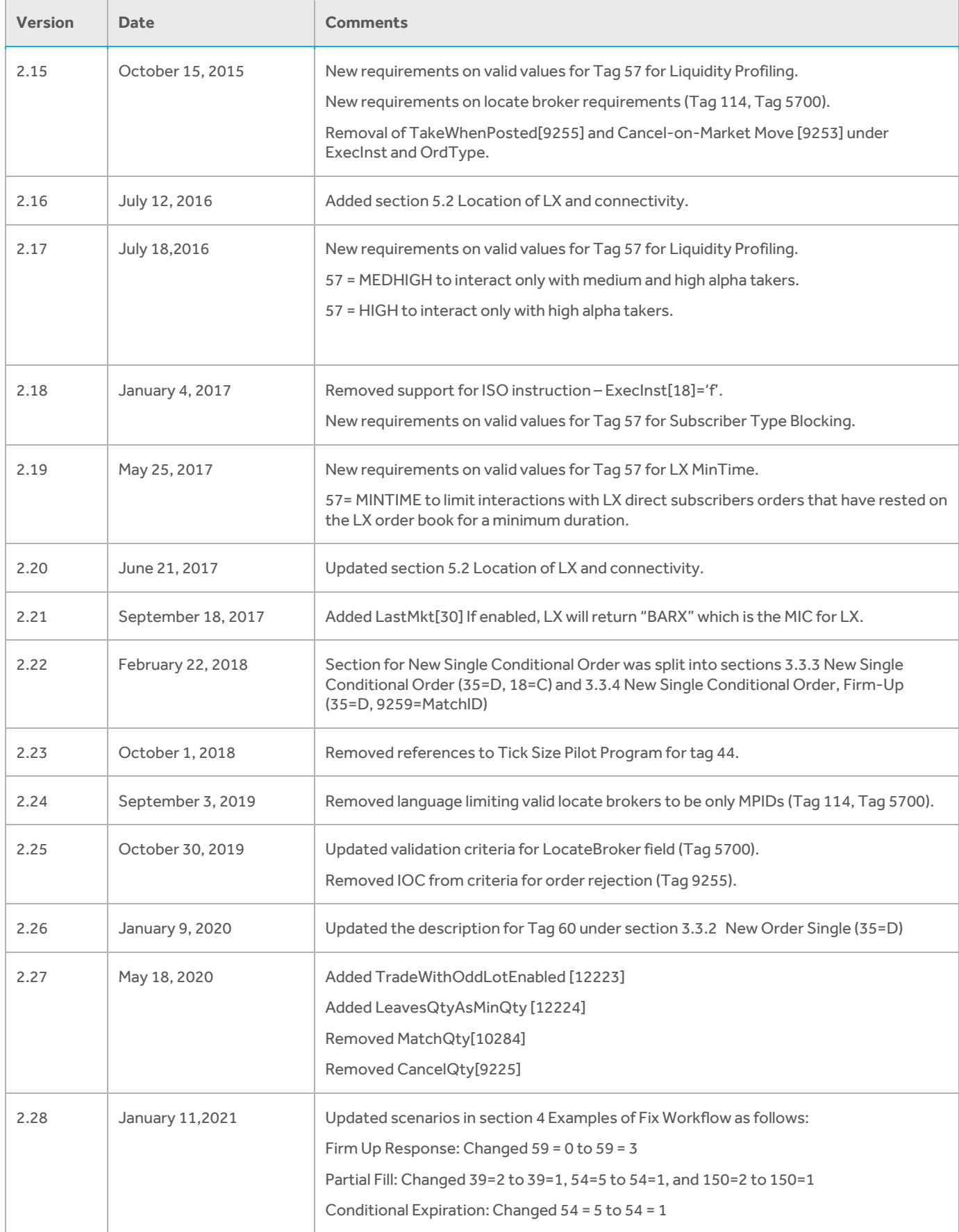

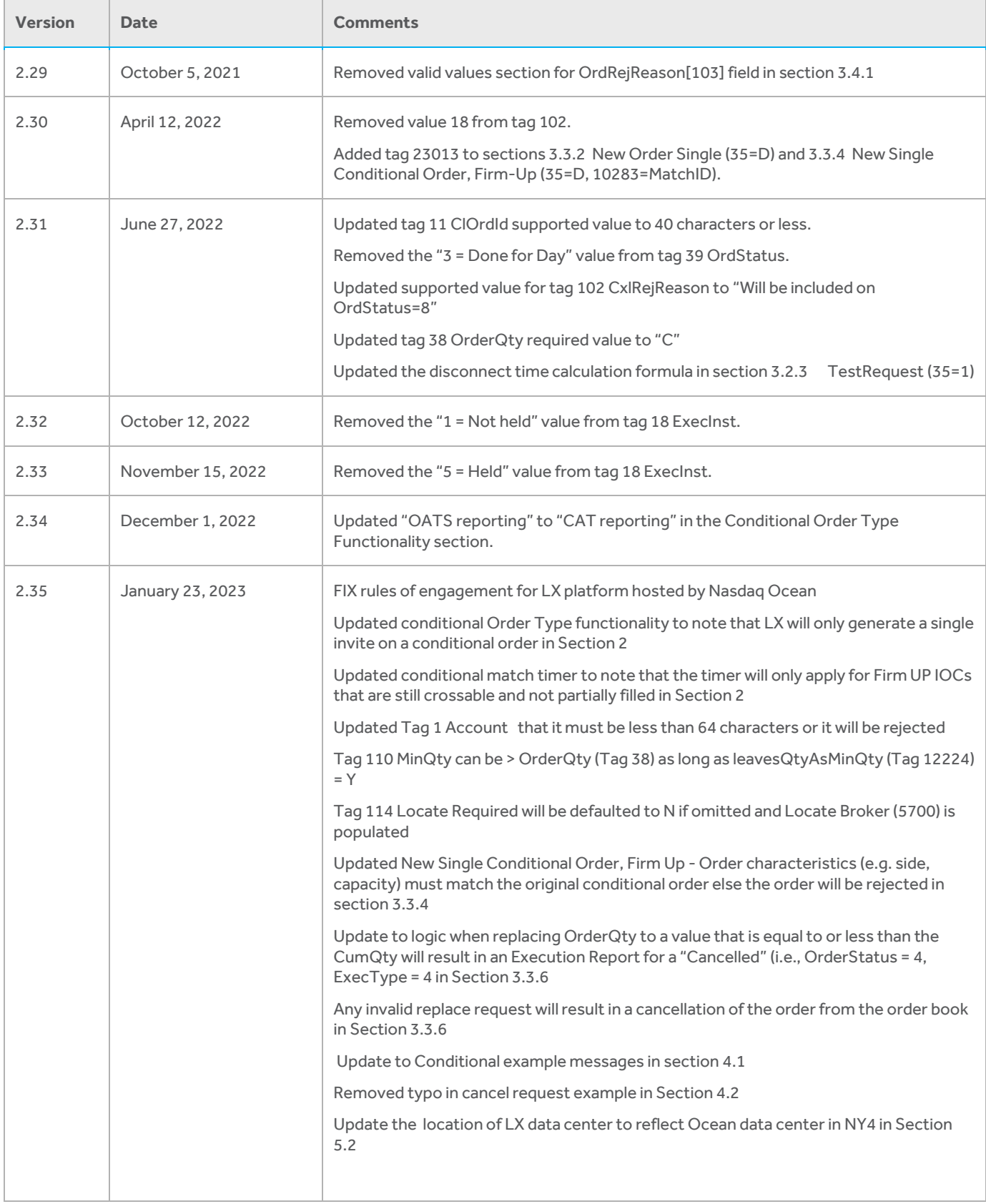

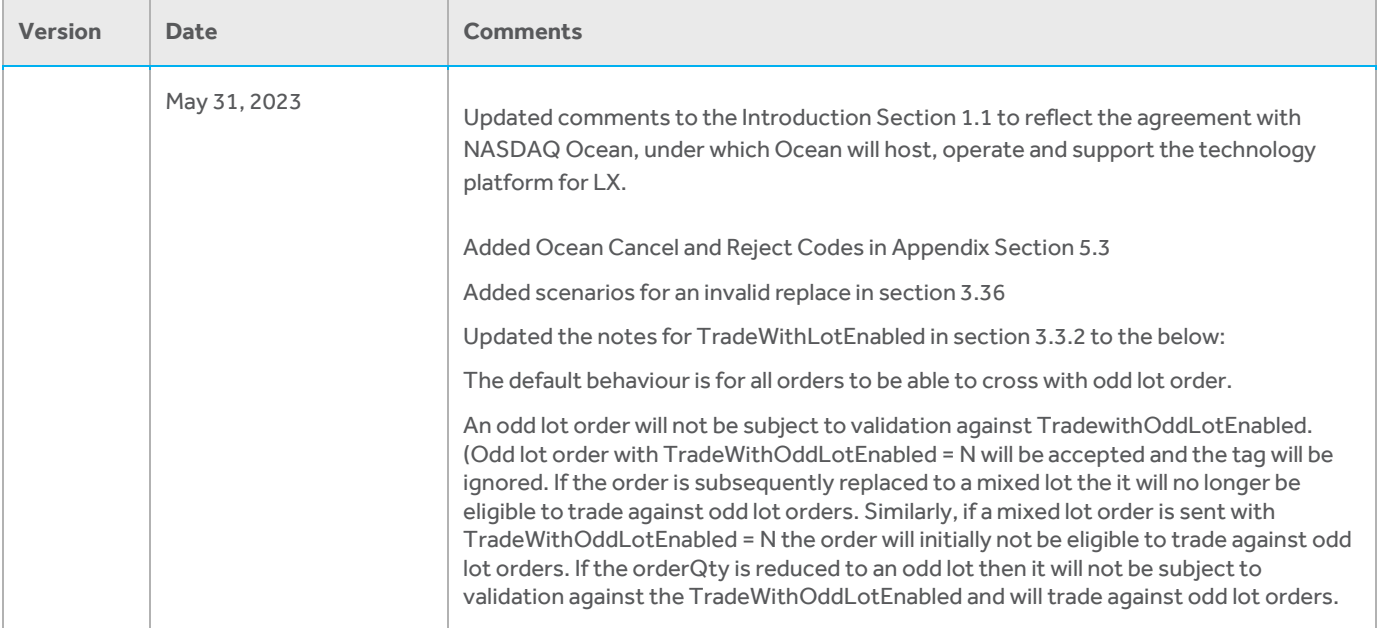

# <span id="page-9-0"></span>2. Conditional Order Type Functionality

**Conditional Order** – "Conditional" is an Order Type supported by Barclays LX which allows traders to post quantity to the LX Limit Order book without the risk of over filling their intended order quantity. Conditional Orders will never result in an execution. A "match" on a Conditional Order is referred to as a Conditional Invitation. This message informs the trader that there exists the potential to interact with liquidity in LX and prompts the trader to submit a Firm order which may or may not execute.

The intended use of Conditional Orders is to allow traders to expose their full parent order quantity (or some portion thereof) while actively trading those same shares in other venues. The purpose of the Conditional Order is to execute the entire parent order quantity (or a large portion thereof) against a counterparty who is looking to trade in large/block sizes.

**Minimum Execution Quantity (MinQty)** – A parameter on the Conditional Order Type that allows a participant to specify the minimum quantity that they are willing to trade. The largest allowable value for MinQty is the full order quantity (in which case the order can be considered "All or None"). Barclays LX will not "bunch" contra liquidity to satisfy the MinQty requirement of an order. While multiple executions and counterparties are possible in a match, each contra execution will have to meet the MinQty.

**Conditional "Match"** or **"Invite"** – Barclays LX will respond to a Conditional Order with an Invite when a Match has been found. A match will occur when a buy and sell order meet the following requirements:

- Are crossable at the limit prices of each order
- Are at or within the NBBO
- Satisfy the MinQty parameters on all orders
- Are enabled to trade against each other

The Invite is a message to the Conditional Order user that a potential for a match is present. The invite, however, is not a trade. In order for a trade to take place, all participants must submit Firm Orders to LX. The Invite will contain a "MatchID".

**MatchID** – A day-unique identifier for every conditional match. This should be provided by the Conditional Order user upon sending Firm-Up orders to access tradeable LX liquidity. Without this ID, LX will treat the Firm-Up orders as any other Firm Order.

**Firm Orders** – Immediately executable order quantity that LX will execute if determined to be crossable by the matching algorithm.

**Firm-Up Orders** – These are Firm Orders which contain a MatchID and are sent in response to a Conditional Invite from LX. By supplying the MatchID, LX is able to accurately calculate Conditional Order Metrics and utilize the Conditional Match Timer feature.

Please note, Firm-Up orders are not eligible to match with Conditional Orders.

**Conditional Match Timer** – LX will set a timer in the matching engine upon a Conditional Match when sending Invites. The timer is configurable and is currently set to 100 milliseconds. LX will use the match timer to determine when to expire Firm-Up Orders. Match timer starts once the conditional orders are matched and only valid for Firm-up IOC orders that are still crossable and not partially filled. Firm-up day order will be open as a regular order if not crossed.

**CAT reporting** – Please note that any Conditional messages (NewOrders, Cancels, Replaces, Invites) are not order events (due to the fact that they are not executable). Thus, as per FINRA guidance these messages are not reported to CATS.

Firm-Up orders and resulting executions, however, are normal order events and will be reported to FINRA by Barclays LX. Conditional Order participants are expected to meet their CATS reporting requirements.

# <span id="page-11-0"></span>3. FIX Connectivity

#### <span id="page-11-1"></span>**3.1 FIX Messages**

This section discusses the details of the FIX messages supported by LX and some details on how each field is used. Please contact the service desk to discuss your connectivity protocol.

LX will ensure that all FIX messages have all the required fields as per the supported version of the FIX protocol. Relevant non-mandatory fields are also documented below. Barclays reserves the right to send additional non-mandatory fields (without notification or revision of this document) provided that the overall validity of the FIX message remains intact.

The following tables represent the fields that LX supports for each message type, and the supported values for each field. Each table does not represent a complete FIX message. Every message sent and received by LX must have a Message Header and a Message Trailer as described below.

#### <span id="page-11-2"></span>**3.1.1 Message Header**

The table below describes the details required in messages received from your firm. Messages sent from Barclays will contain the details discussed below as well.

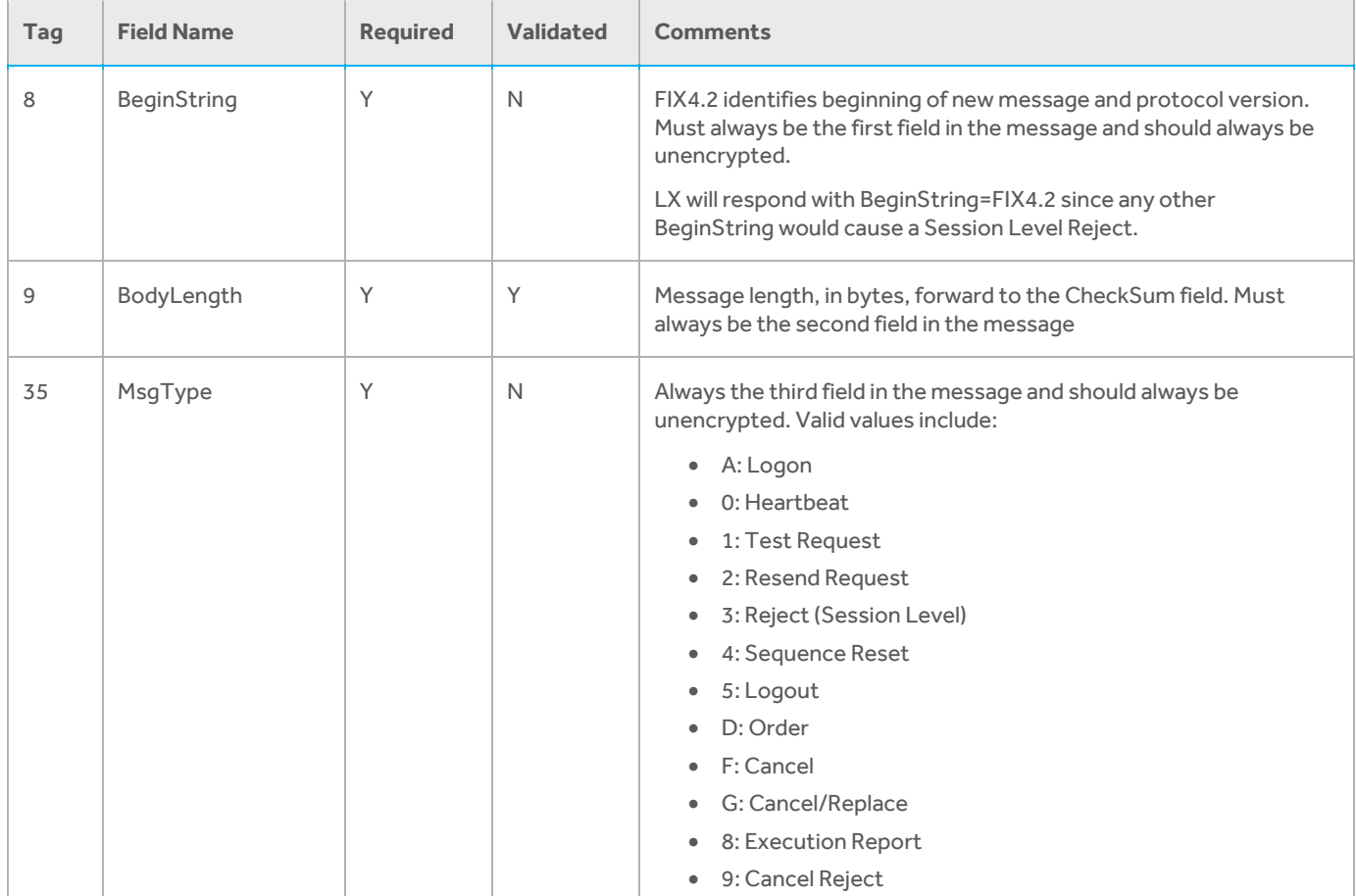

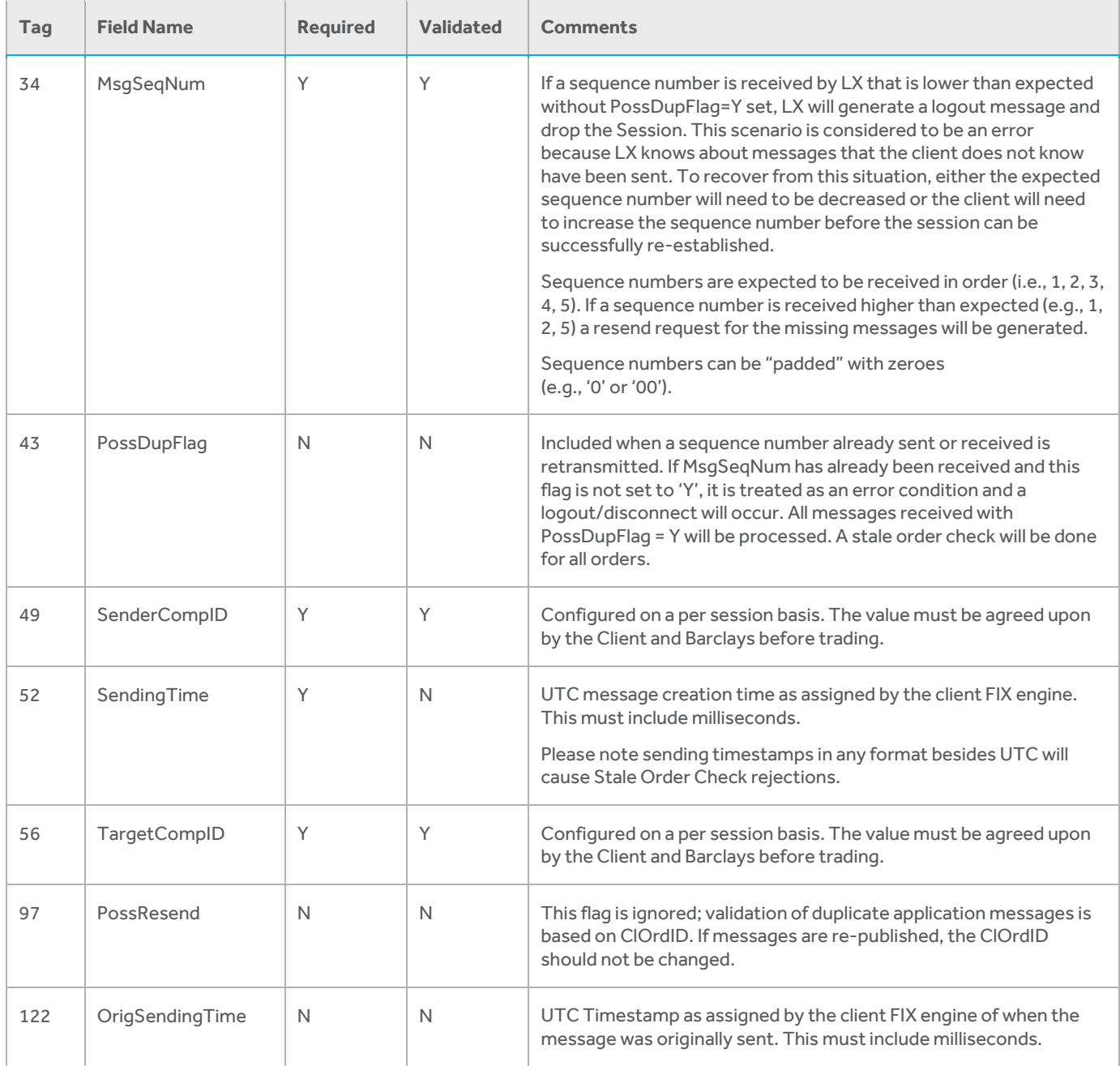

#### <span id="page-12-0"></span>**3.1.2 Message Trailer**

Each FIX message sent and received must have a trailer at the end of the message. The table below describes the field that must appear in the trailer and how it is used.

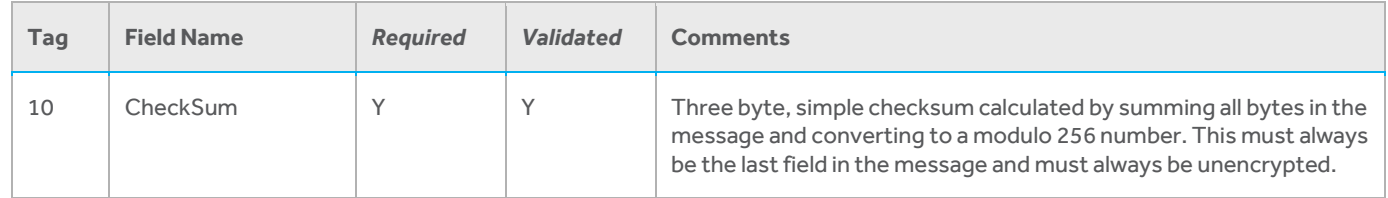

#### <span id="page-13-0"></span>**3.2 FIX Session Messages**

LX will support the following session level messages. Details of each message type are explained below.

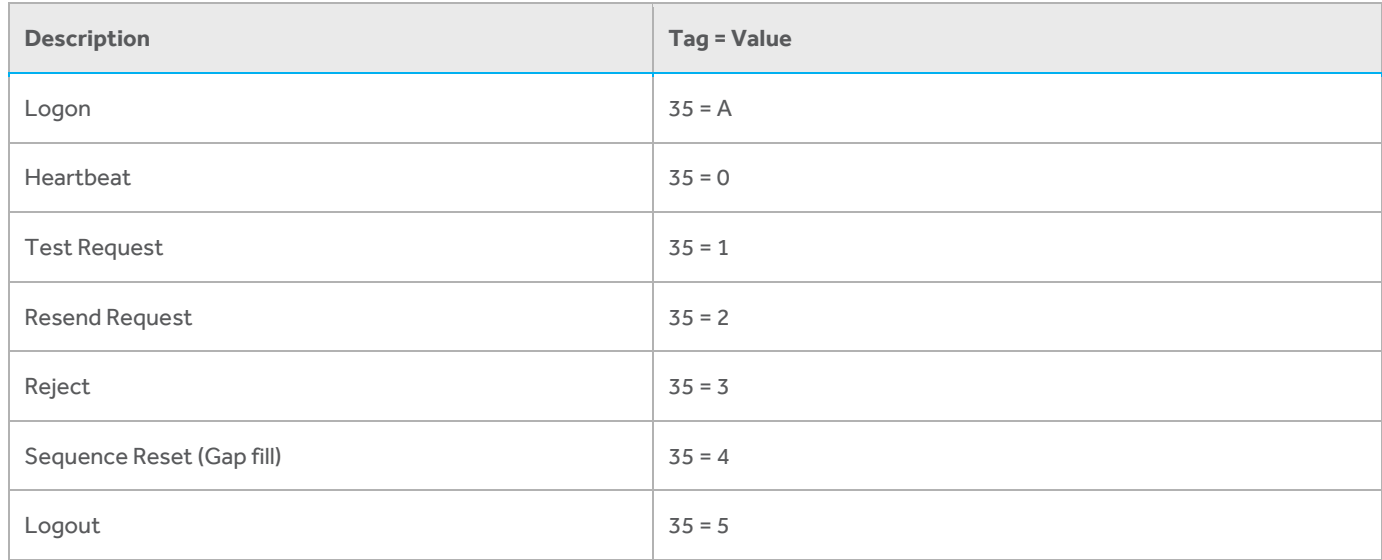

#### <span id="page-13-1"></span>**3.2.1 Logon (35=A)**

The Client should initiate a TCP connection to LX on a predetermined host and port. Once the connection is established, the client should initiate the logon process. After receiving a logon request with the sequence number expected by LX (refer to Resend Request for out of sequence problems), a logon response message will be sent. If a logon request is received that cannot be identified based on the SenderCompID, LX will disconnect the session and will not respond with a logout.

Do not reset sequence numbers intra-day as some messages may be lost. If you need to reset sequence numbers please contact the service desk at Barclays.

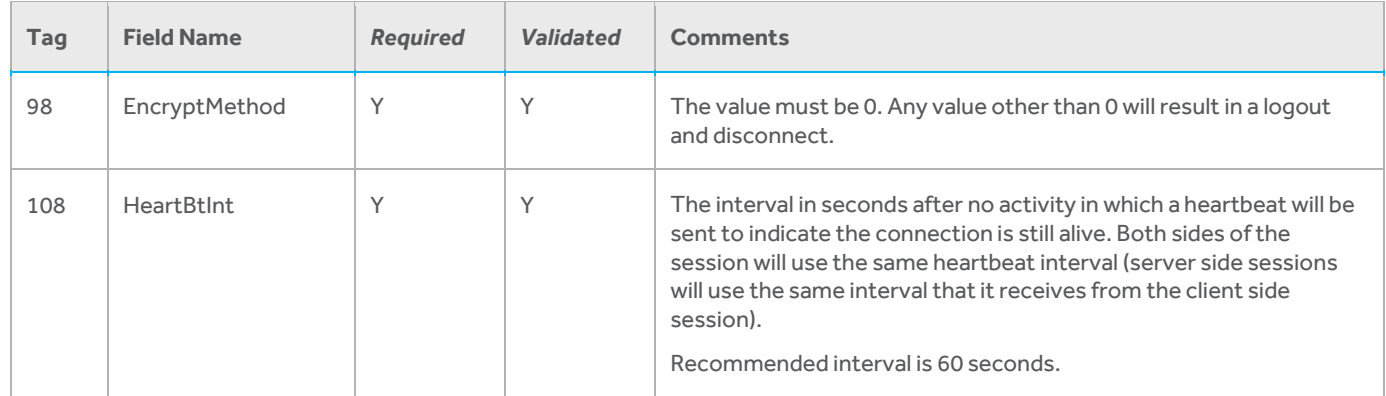

#### <span id="page-13-2"></span>**3.2.2 Heartbeat (35=0)**

LX will send a heartbeat if there is no message activity for the interval determined by the HeartBtInt in the logon message. As a clarification, any message can qualify as message activity; heartbeats are only sent when there is no activity on the connection. LX will also respond to test requests with a heartbeat containing the corresponding TestReqID.

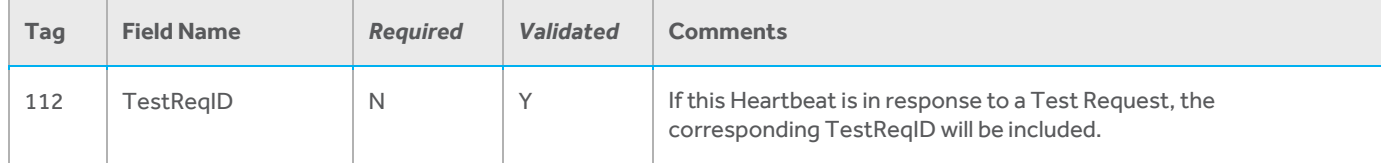

#### <span id="page-14-0"></span>**3.2.3 TestRequest (35=1)**

A Test Request will be sent to the counterparty If a heartbeat is not received within the configured HeartbeatTimeout interval (default is 1.25 times the heartbeat interval). After 3 × (Heart Beat Interval × Heart Beat Interval Multiplier) seconds of inactivity (detect that we have received a heartbeat and then detect that the counterparty is not responding to the test request), the FIX engine will logout and disconnect from the counterparty (after sending a logout we also wait for a logout response for the Logout Response Timeout before disconnecting). For example, if the default value of 1.25 is used for Heart Beat Interval Multiplier and Logout Response Timeout, a disconnect will occur in 225 seconds after the last message was received from the client (3 × HeartBeatInterval × FixEngHeartBeatTimeoutMultipler = 3 × 60 × 1.25 = 225).

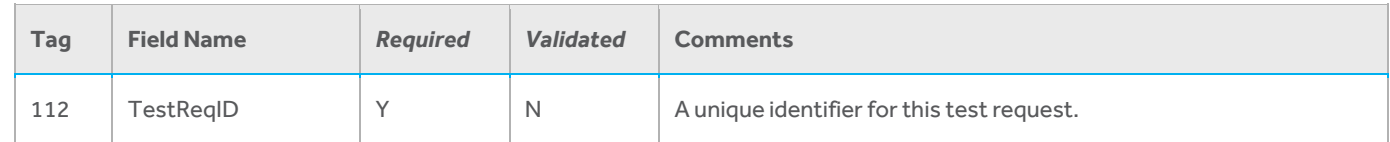

## <span id="page-14-1"></span>**3.2.4 Resend Request (35=2)**

LX will issue a Resend Request, if it receives a message with a sequence number that is higher than expected.

The FIX protocol specification defines two methods to recover missing messages. In the first method, all messages from the first missing message up to the last message sent by the client will be requested. In the second method, only the missing messages are requested. The second method can result in multiple resend requests being required and is discouraged. The LX uses the first method of re-sequencing.

When a Resend Request message is received by LX, the resend will be satisfied before processing any additional messages. All messages sent from LX in response to a Resend Request will be marked with PossDupFlag='Y'.

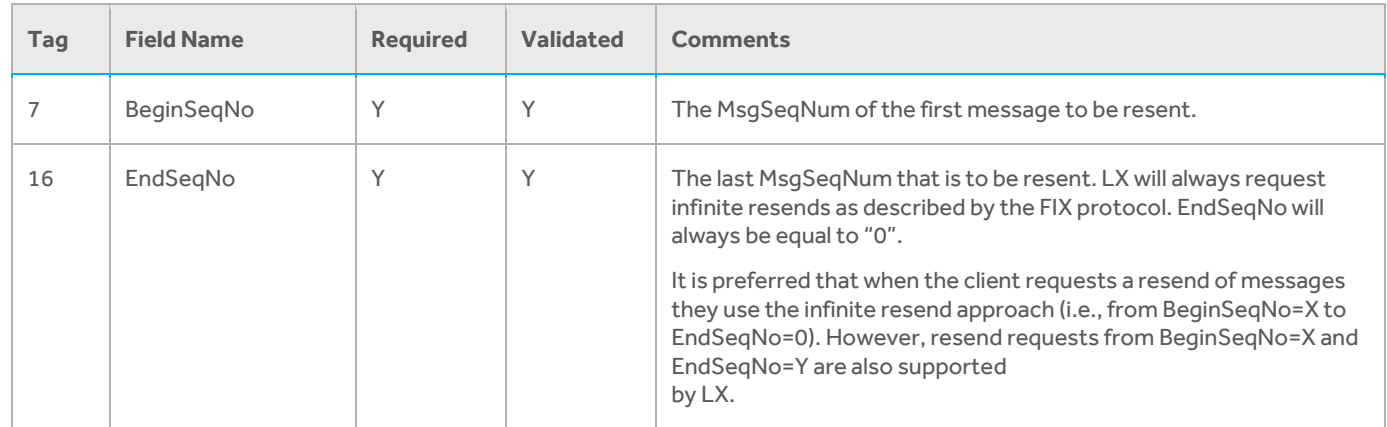

#### <span id="page-15-0"></span>**3.2.5 Session Reject (35=3)**

Unless there is a FIX session layer error, application reject messages (35=8, 150=8) are preferred to session reject messages. Any message that is rejected by LX with a session reject will not be resent on a resend request.

LX will send a session reject in the event that a FIX message is received that is improperly formatted.

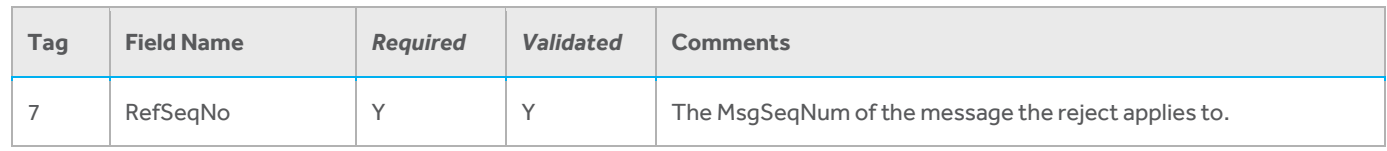

#### <span id="page-15-1"></span>**3.2.6 Sequence Reset (35=4)**

The sequence reset message is used to indicate that certain messages will not be resent, typically administrative messages. For example, if a resend is requested of message 5 and up, but messages 5-7 were heartbeat messages, LX will send a sequence reset for MsgSeqNum=5 with the NewSeqNo=8 indicating that messages 5, 6, 7 will not be resent. Sequence reset messages will also contain PossDupFlag=Y. The following message types will not be resent, they will be gap filled A, 0, 1, 2, 3, 4, 5.

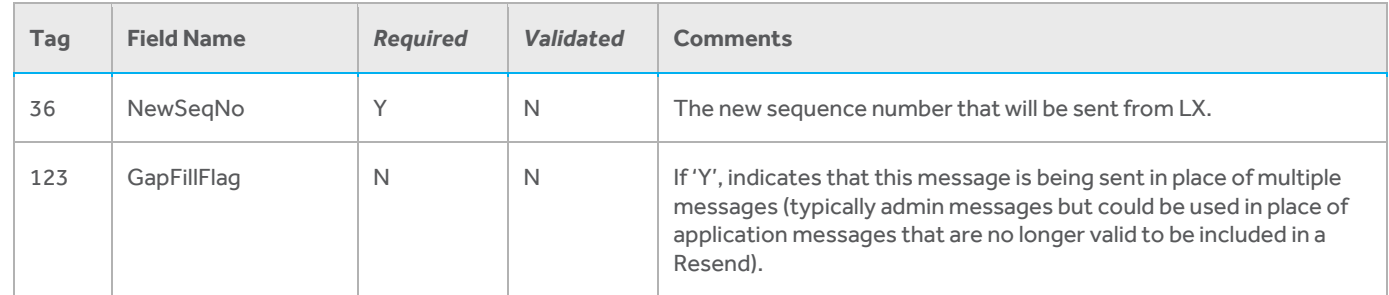

#### <span id="page-15-2"></span>**3.2.7 Logout (35=5)**

You must verify, prior to logout, that there are no live or pending orders, otherwise trade reports may be missed. Executions or messages from the previous day cannot be resent or replayed on current trading day. For assistance with requests for previous day's data, please contact the Service Desk for details.

The party initiating the logout must be the party that breaks the TCP connection to Barclays. This requirement allows for both sides to issue a Resend Request should the logout or its reply arrive with a sequence gap. If you receive a logout with a sequence gap, as per the protocol specification, issue a Resend Request and then your own logout.

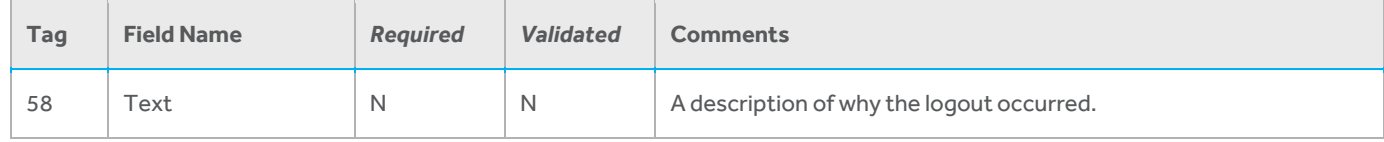

#### <span id="page-15-3"></span>**3.3 FIX Application Messages (Incoming – Client toBarclays)**

The following incoming message types are supported; any other messages will be ignored.

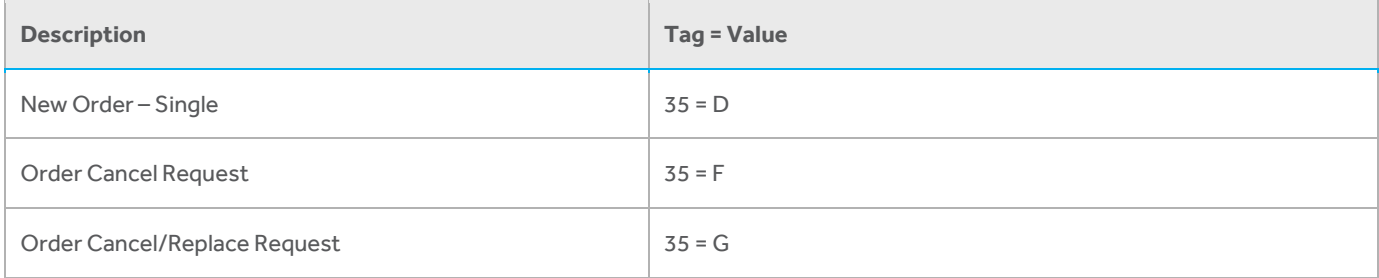

#### <span id="page-16-0"></span>**3.3.1 Using the incoming message tables**

- Tag The fix integer tag value
- Field Name The descriptive name for the tag. *Italics* indicate that a group of fields defined in another section are relevant to this message (e.g., *Standard Header* indicates that the standard header is also relevant to the particular message).
- Required:
	- Y if the field is required on the message sent to LX
	- N if it is optional
	- C if it is conditionally required.
	- R if it is not allowed and will result in a Reject. This will only be provided for fields which deviate from the standard LX FIX ROE
- Comments LX-specific instructions

All tags in the incoming FIX message are validated only where specified.

#### <span id="page-16-1"></span>**3.3.2 New Order Single (35=D)**

The new order message type is used by clients wishing to send single stock orders to Barclays.

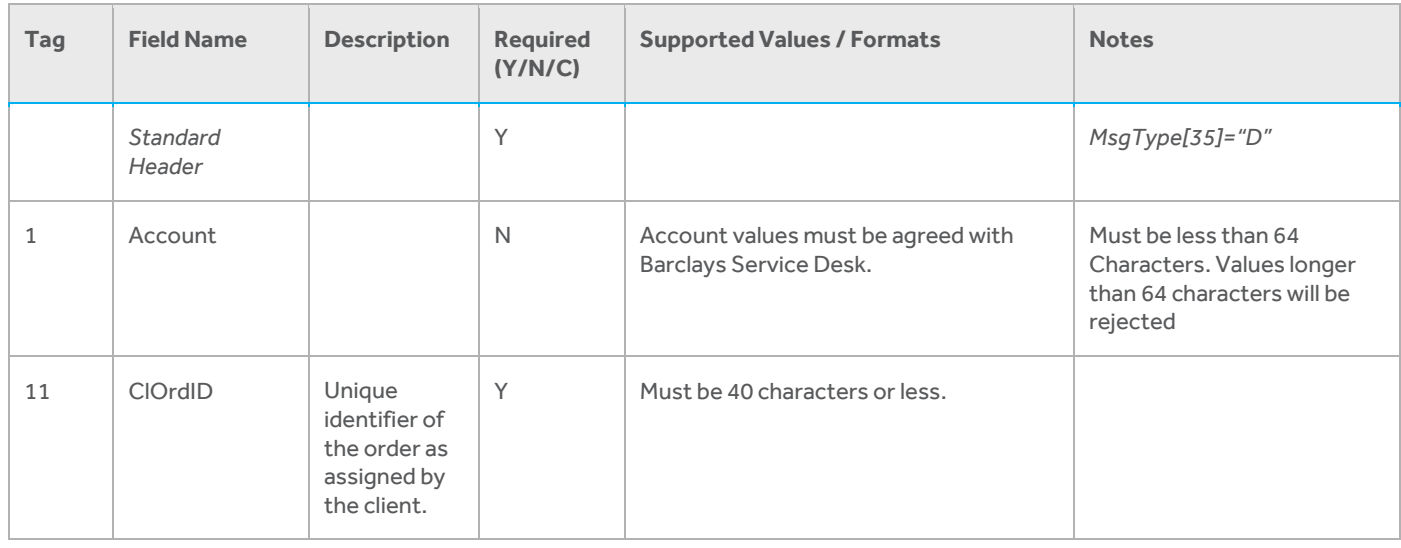

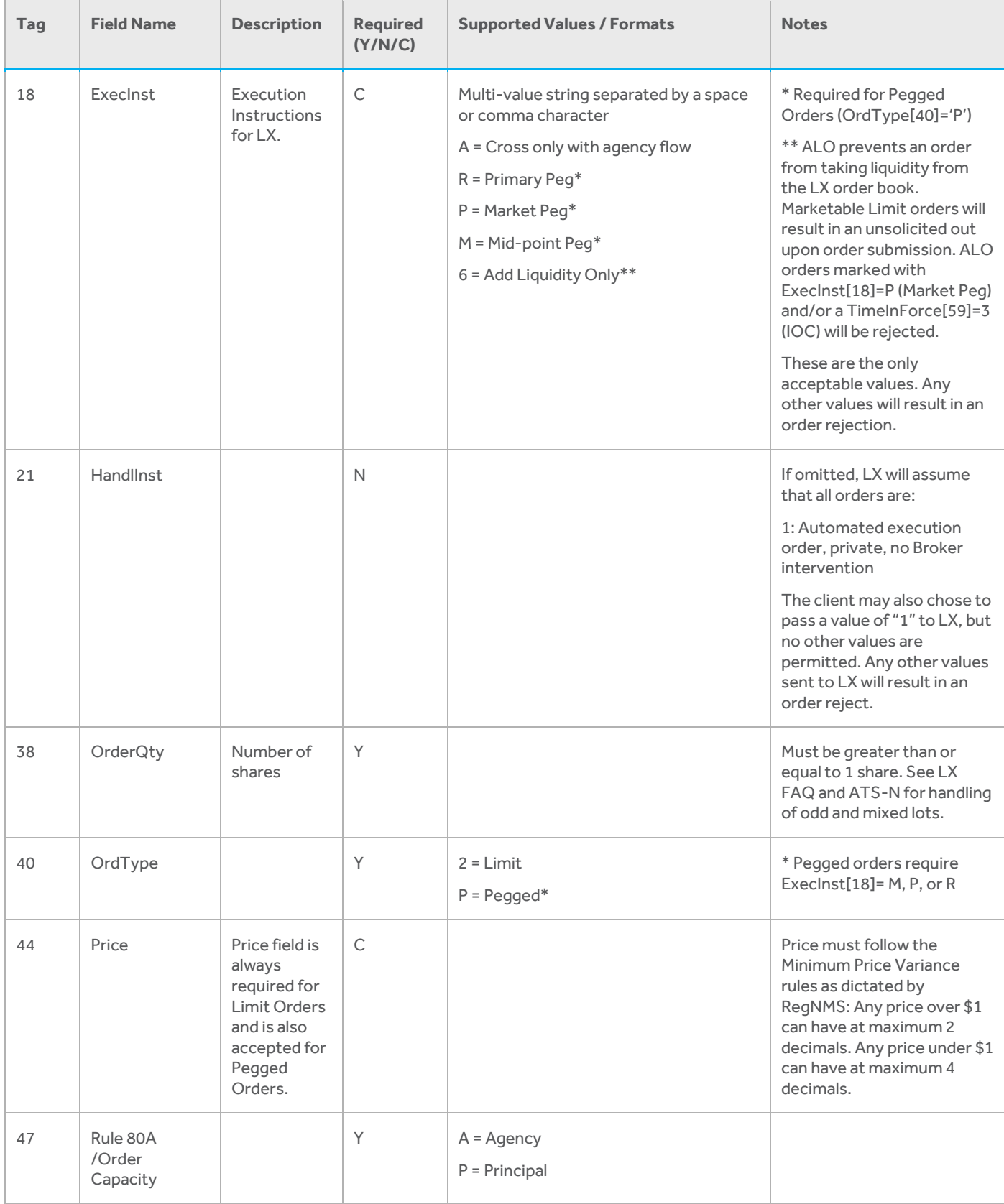

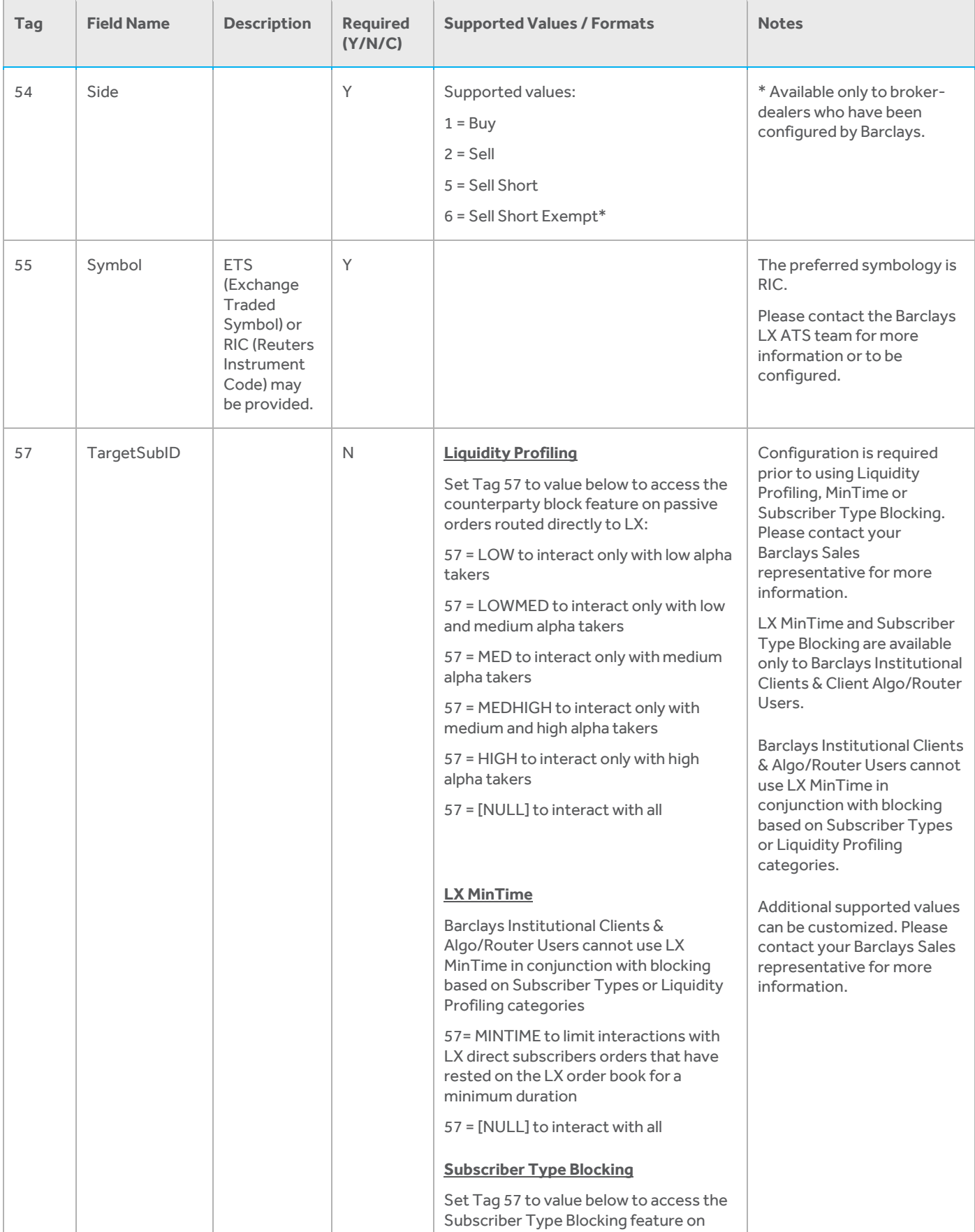

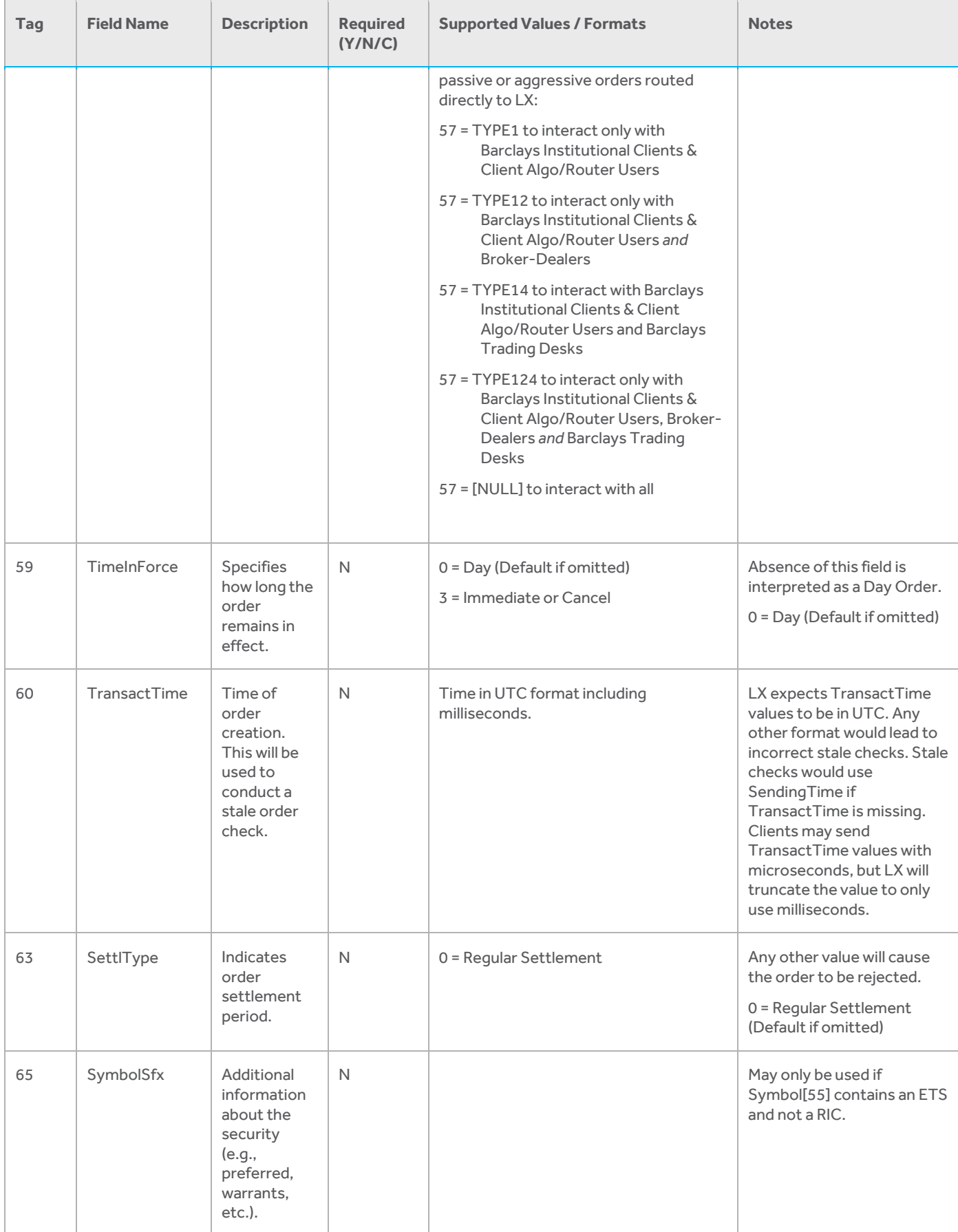

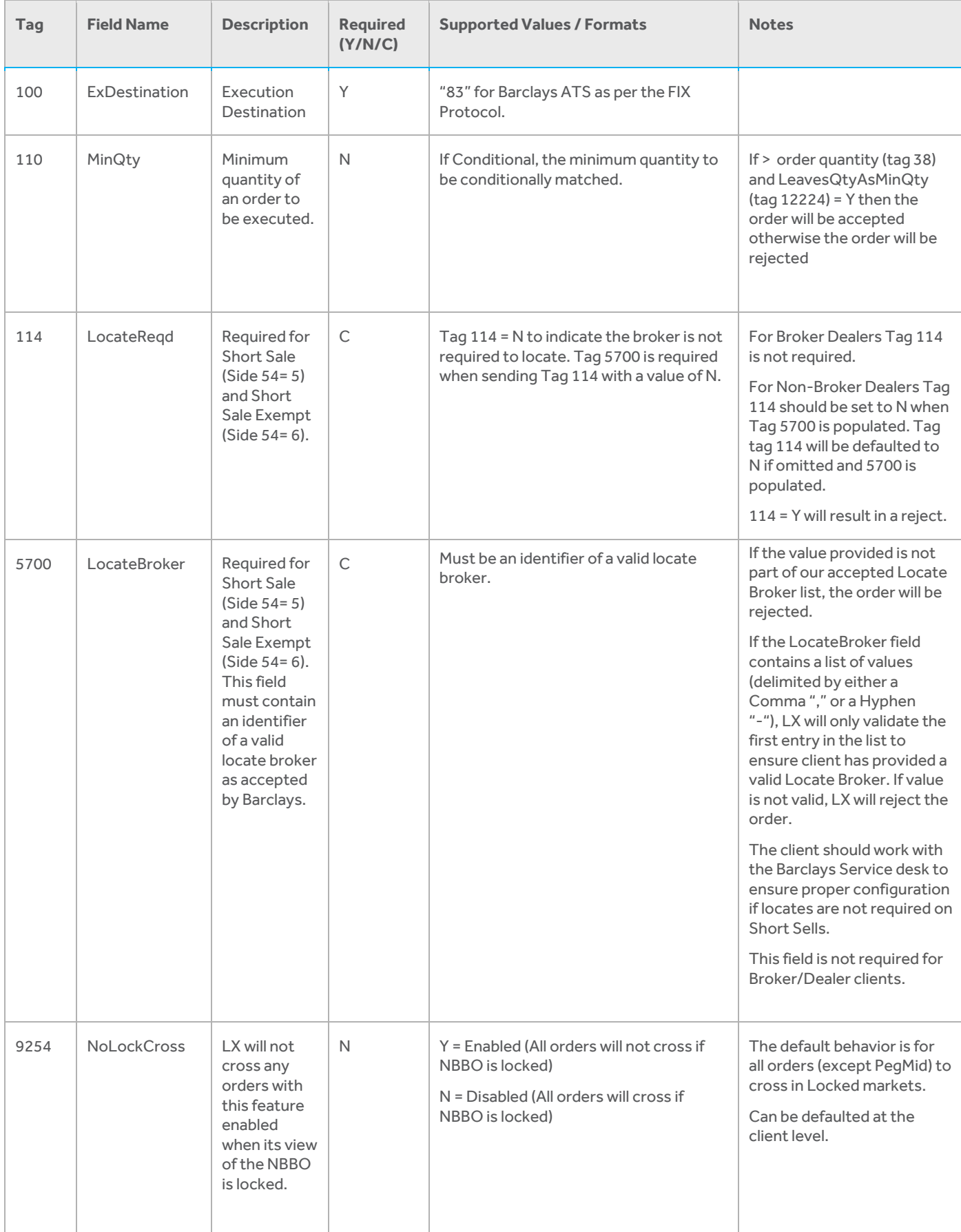

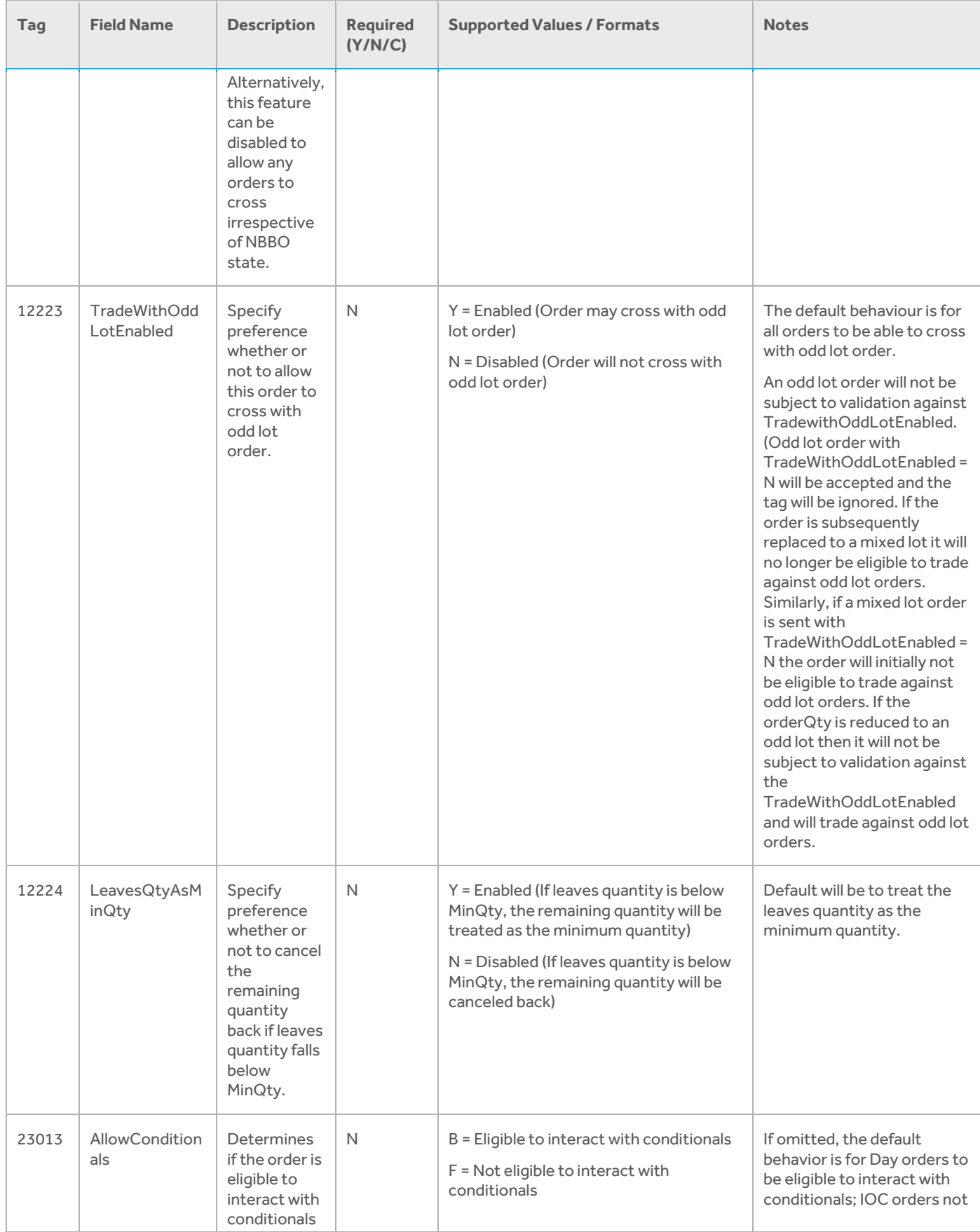

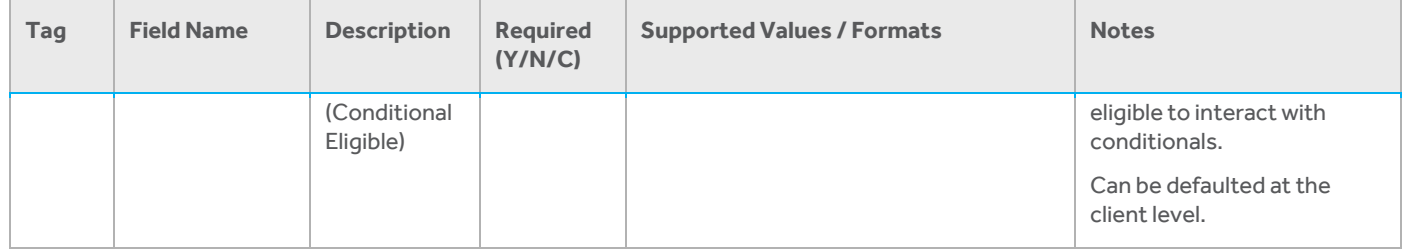

#### <span id="page-22-0"></span>**3.3.3 New Single Conditional Order (35=D, 18=C)**

The new order message type is used by clients wishing to send single stock Conditional Orders to Barclays LX. Fix Tag 12223 (TradeWithOddLotEnabled) and 12224 (LeavesQtyasMinQty) should not be sent on Conditional orders. If sent, the Conditional order will be rejected.

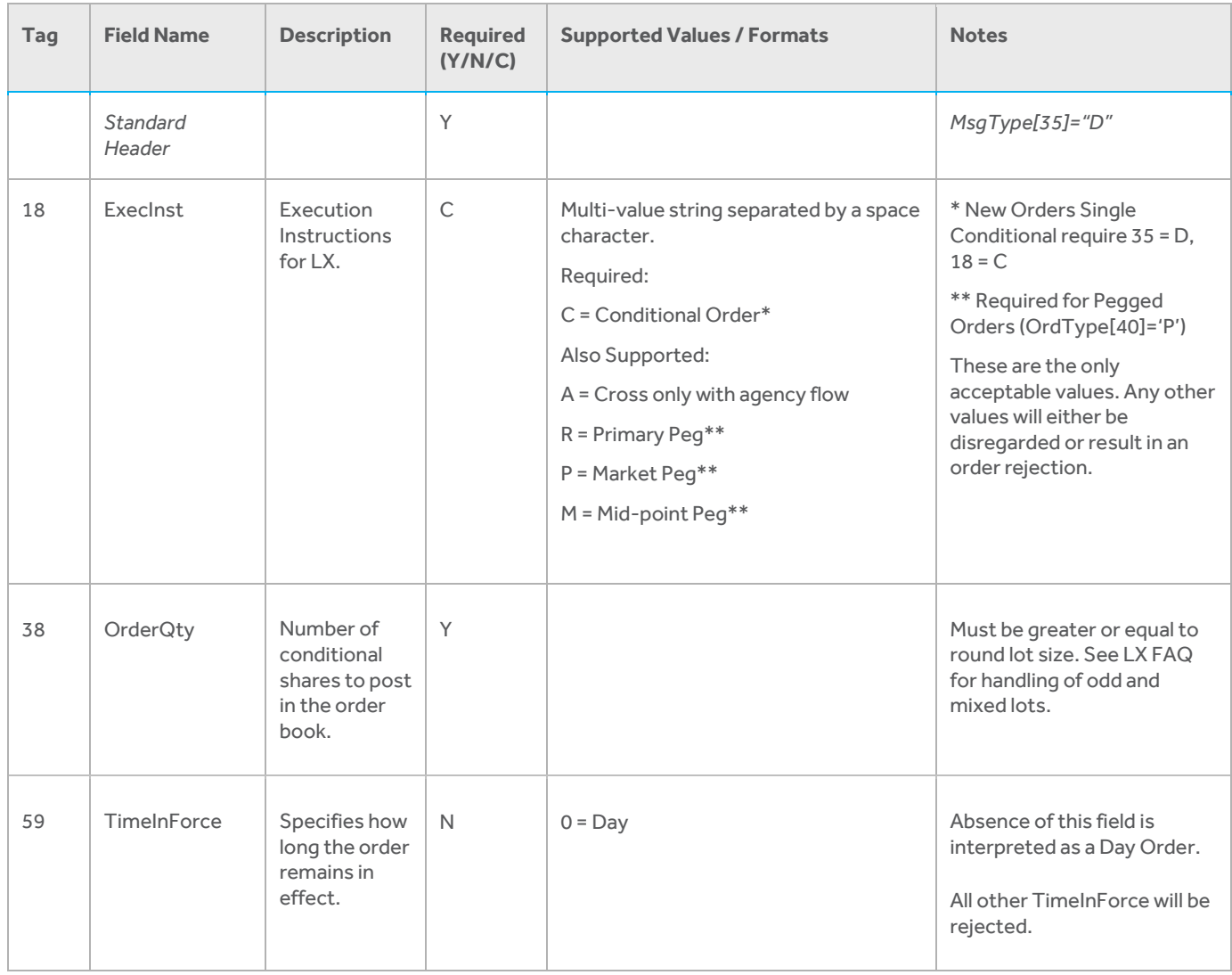

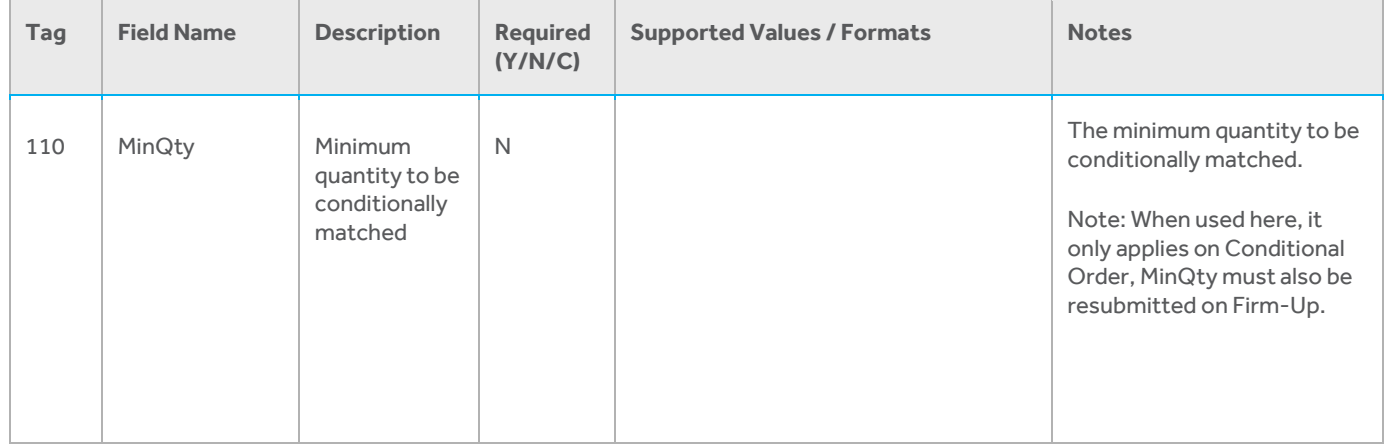

#### <span id="page-24-0"></span>**3.3.4 New Single Conditional Order, Firm-Up (35=D, 10283=MatchID)**

The new order message type is used by clients wishing to send a firm-up of Conditional Orders to Barclays LX. Order characteristics (e.g side, capacity) must match the original conditional order else the order will be rejected

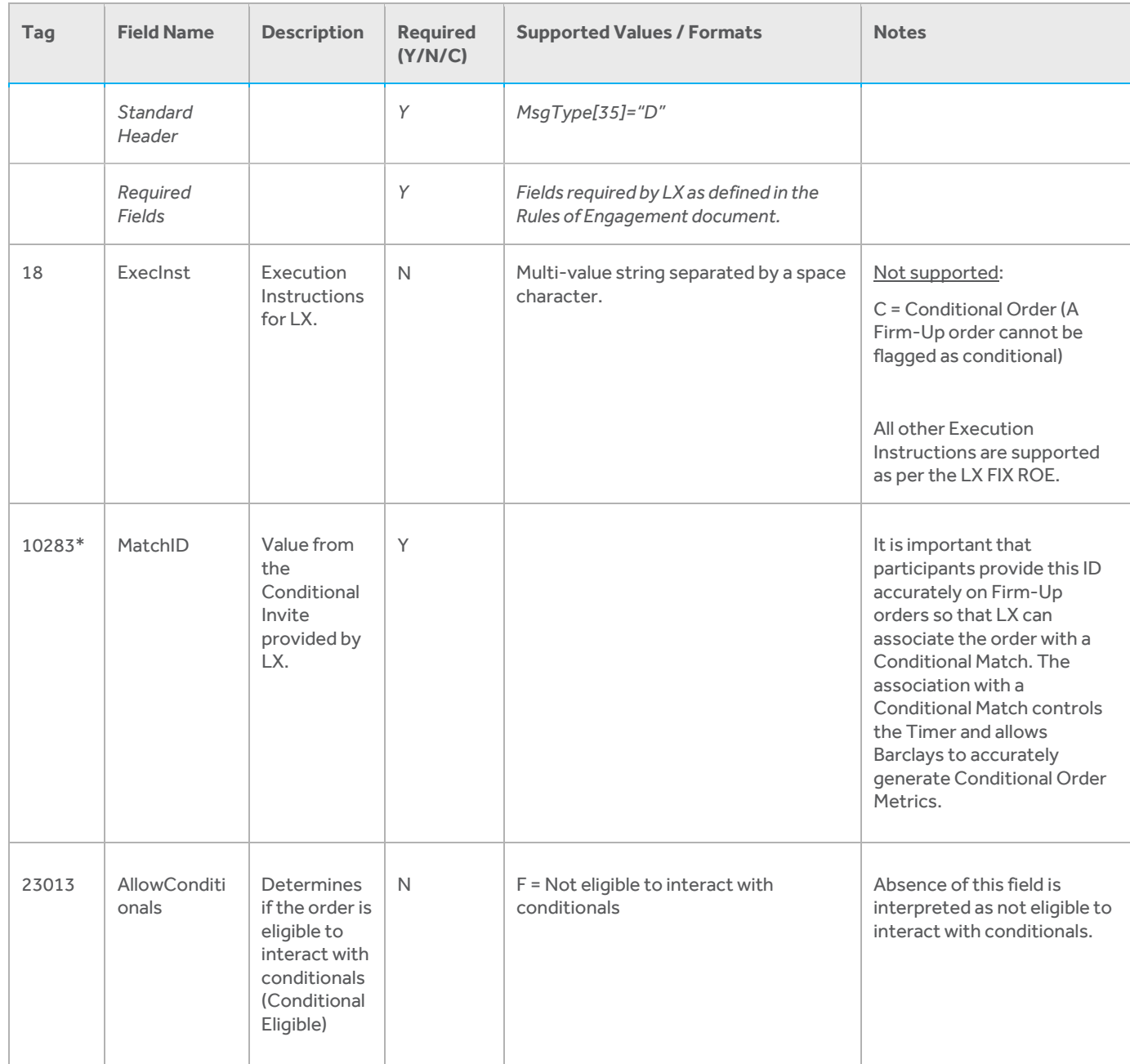

*\* Please note that a Cancel Acknowledgement for a New Order Single Conditional and a Conditional Invitation are both represented by the same order state values:*

- *OrdStatus[39]="4"*
- *ExecType[150]="4"*

*In order to distinguish between the two, please use the presence of MatchID[10283] to identify Conditional Invites. You can assume that without the presence of this field, the message is a Cancel Acknowledgement.*

#### <span id="page-25-0"></span>**3.3.5 Order Cancel Request (35=F)**

The order cancel request is used to request the cancellation of the remaining quantity of an existing order. An immediate response to this message will be sent:

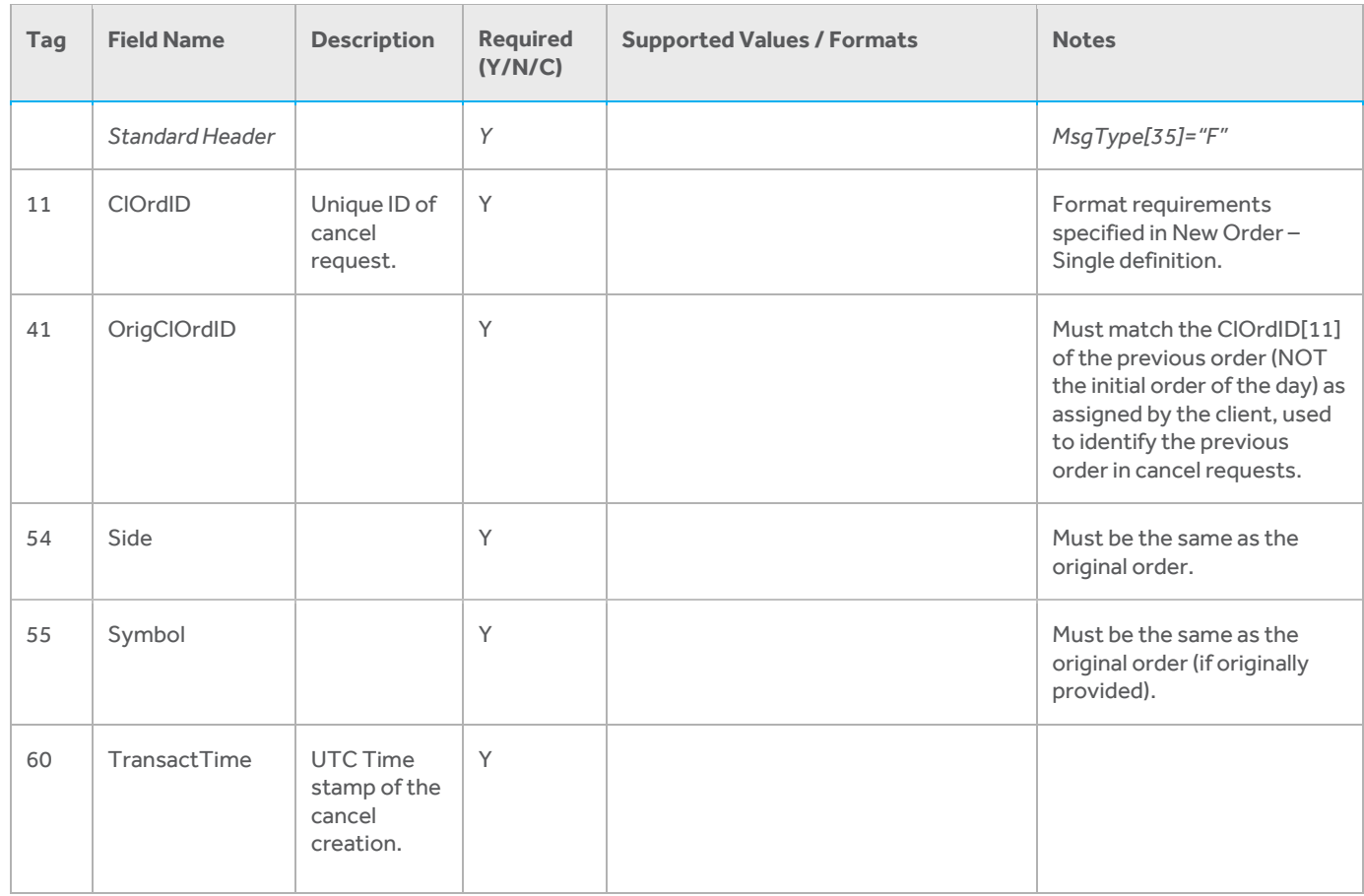

#### <span id="page-25-1"></span>**3.3.6 Order Modification Request (35=G)**

The Order Modification (Cancel/Replace) request is used to change the parameters of an existing order. Only the following can be modified:

- Price (Any price changes will result in a loss of position in the order book)
- OrderQty (Quantity increases will result in a loss of position in the order book)
	- Please note, replacing OrderQty to a value that is equal to or less than the CumQty will result in an Execution Report for a "Cancelled" (i.e., OrderStatus = 4, ExecType = 4).
- MinQty (MinQty changes will result in a loss of position in the order book).

Any invalid replace request will result in a cancellation of the order from the order book.

Example (New, Partial, Replace, Unsolicited Cancel)

#### **1. New Order Single**

Scenario

- Buy 600 shares
- LULU
- Aggressive Peg
- Minimum execution quantity of 200 shares

8=FIX.4.2}9=179|**35=D**|49=LX\_UAT8|56=BARCAPLMX|52=20230508- 15:08:06.879|34=8|40=P|54=1|**55=LULU**|11=AMIR72810|21=1|60=20230508- 15:08:06.879|**38=600**|59=0|18=P|**110=200**|9245=TESTLX|47=A|12224=N|5700=GSCO|10=158

#### **2. New Acknowledgement**

```
8=FIX.4.2|9=00201|35=8|34=0010|52=20230508-
15:08:06.930|49=BARCAPLMX|56=LX_UAT8|55=LULU|6=0.0|11=AMIR72810|14=0|17=-
3|20=0|30=BARX|37=223544868960004|38=600|39=0|40=P|54=1|58=Open|60=20230508-
15:08:06.917|150=0|151=600|10=006
```
#### 3. **Partial Fill**

Scenario: 400 shares executed, Leaves 200 shares

8=FIX.4.2|9=00241|35=8|34=0013|52=20230508- 15:08:22.355|49=BARCAPLMX|56=LX\_UAT8|55=LULU|6=12.1150|11=AMIR72810 **14=400**|17=B141|20=0|29=2 30=BARX|31=12.1150|**32=400**|37=223544868960004|38=600|39=1|40=P|54=1 58=Partial|60=20230508-15:08:22.302|**150=1**|**151=200**|851=1|10=246

#### **4. Replace Request**

Scenario: Replace of OrderQty to 500 shares thereby making LeavesQty (100 shares) fall below MinQty (200 shares) (LeavesQtyAsMinQty = N)

8=FIX.4.2|9=185|**35=G**|49=LX\_UAT8|56=BARCAPLMX|52=20230508- 15:08:31.075|34=10|11=AMIR72812|55=LULU|54=1|40=P|41=AMIR72810|**38=500**|59=0|60=20230508- 15:08:31.075|21=1|18=P|**110=200**|9245=TESTLX|47=A|5700=GSCO|10=243

#### **5. Unsolicited Cancel**

Scenario: Since the LeavesQty has fallen below the MinQty and the client has not opted in to using the LeavesQty as MinQty the order will be cancelled back to the client

```
8=FIX.4.2|9=00226|35=8|34=0014|52=20230508-
15:08:31.138|49=BARCAPLMX|56=LX_UAT8|55=LULU|6=12.1150|11=AMIR72812|14=400|17=-
5|20=0|30=BARX|37=223544868960004
38=600
39=4|40=P|41=AMIR72810|54=1|58=Canceled due to Replace Reject (G)|60=20230508-
15:08:31.121|150=4|151=0|10=229
```
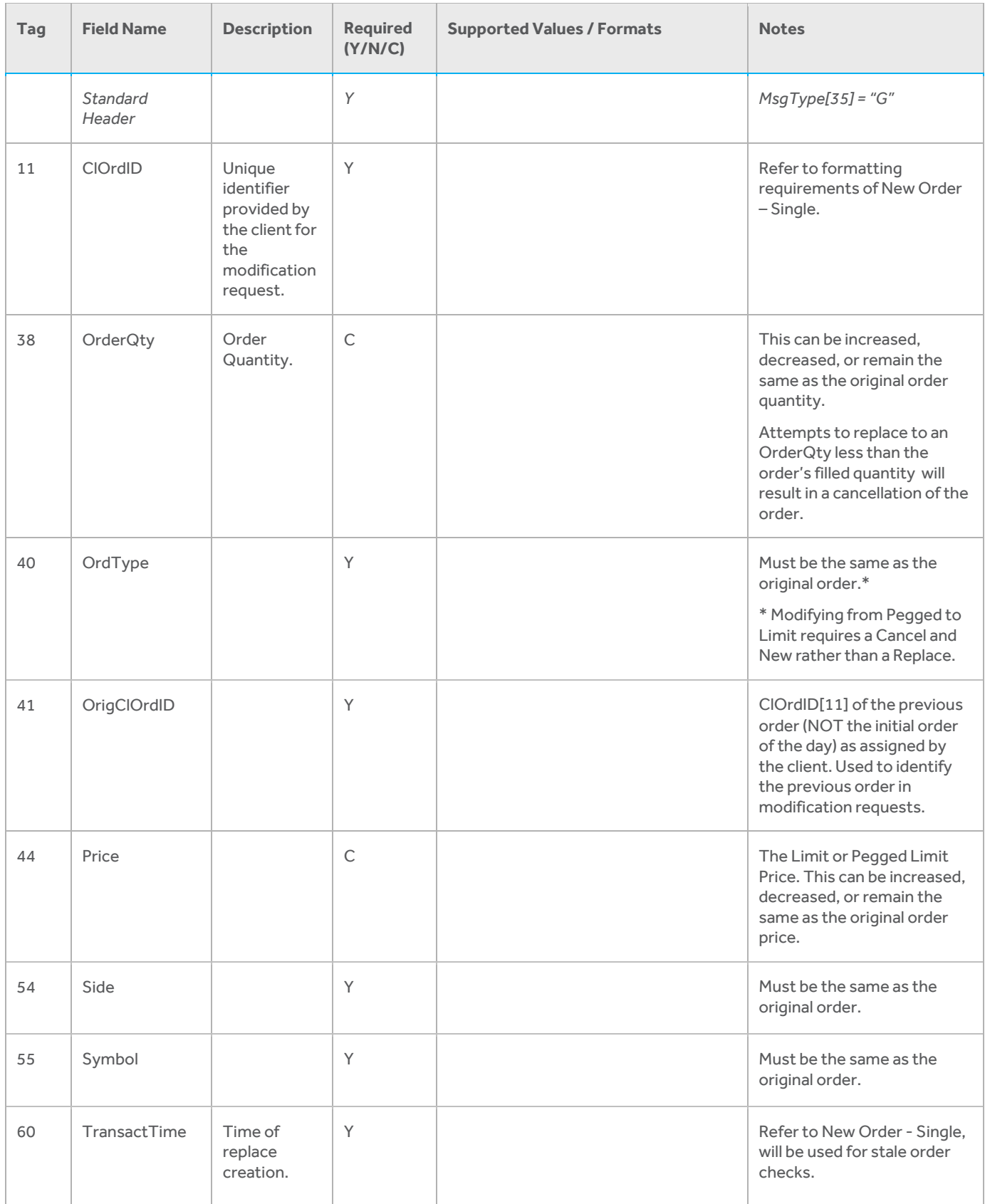

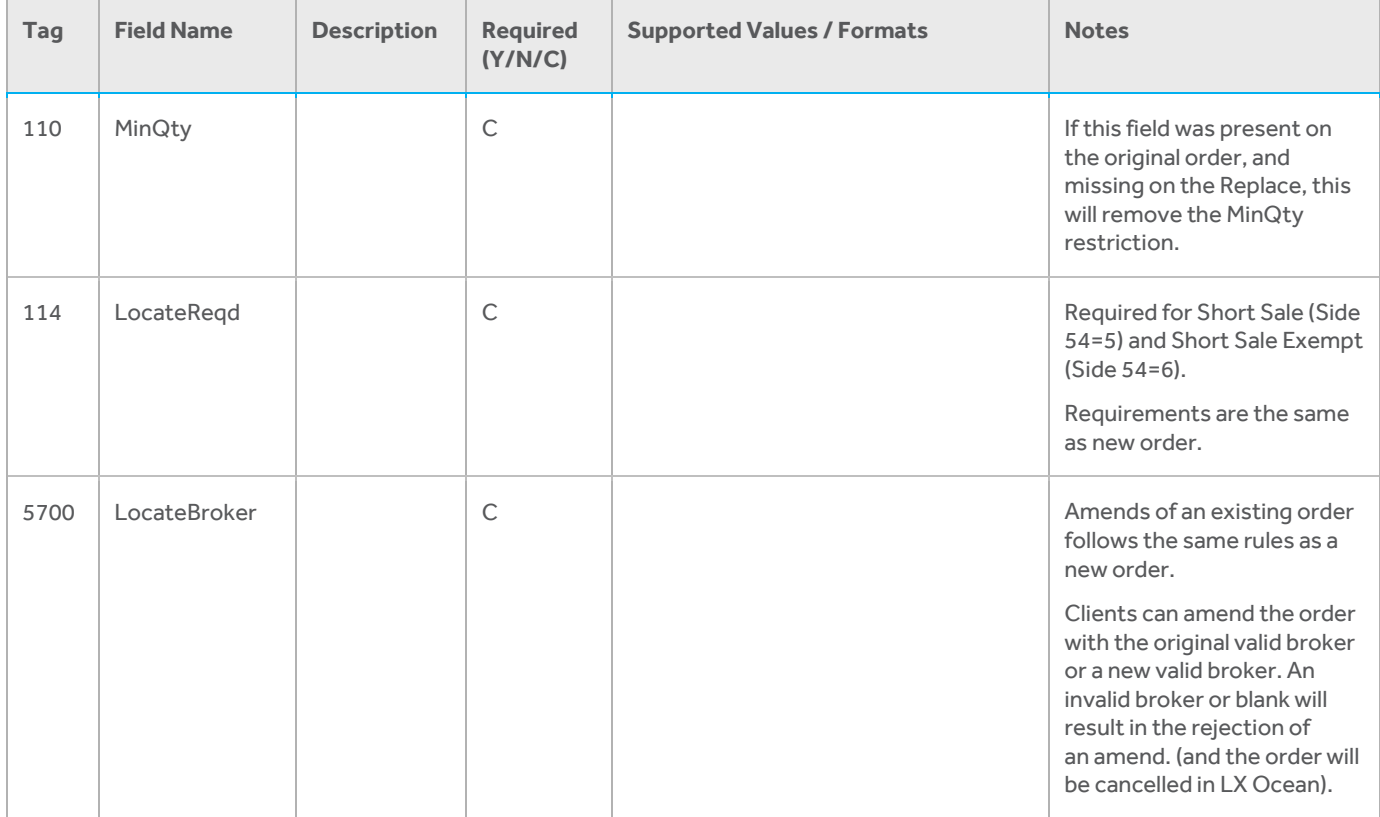

#### <span id="page-29-0"></span>**3.4 FIX Application Messages (Outgoing –Barclays to Client)**

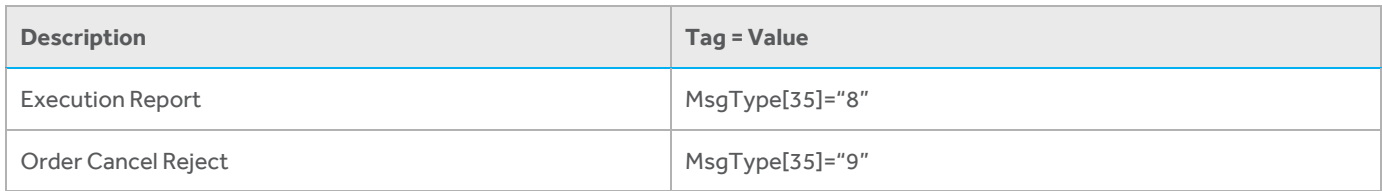

#### <span id="page-29-1"></span>**3.4.1 Execution Report (35=8)**

The Execution Report message is used to:

- 1. Acknowledge the receipt of an order/Conditional Order
- 2. Acknowledge the modification of an existing order/Conditional Order (i.e., accept Cancel/Replace requests)
- 3. Acknowledge the cancellation of an existing order/Conditional Order
- 4. Convey information about an order crossing in LX (i.e., Fills) or potential match (i.e., Conditional Invite)
- 5. Reject orders/Conditional Orders, Cancels, or Order Modification requests

## All fields supplied in the execution reports are listed below.

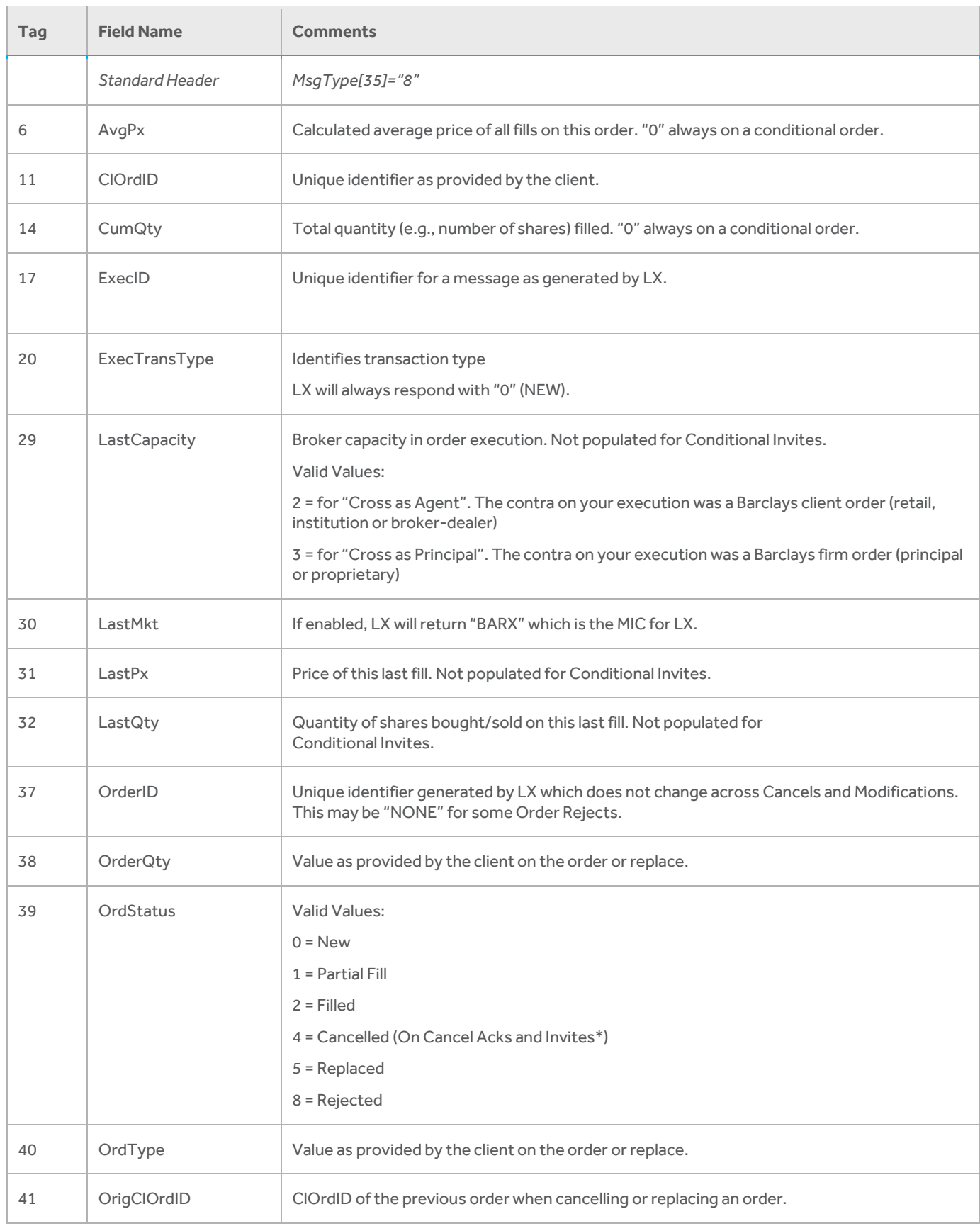

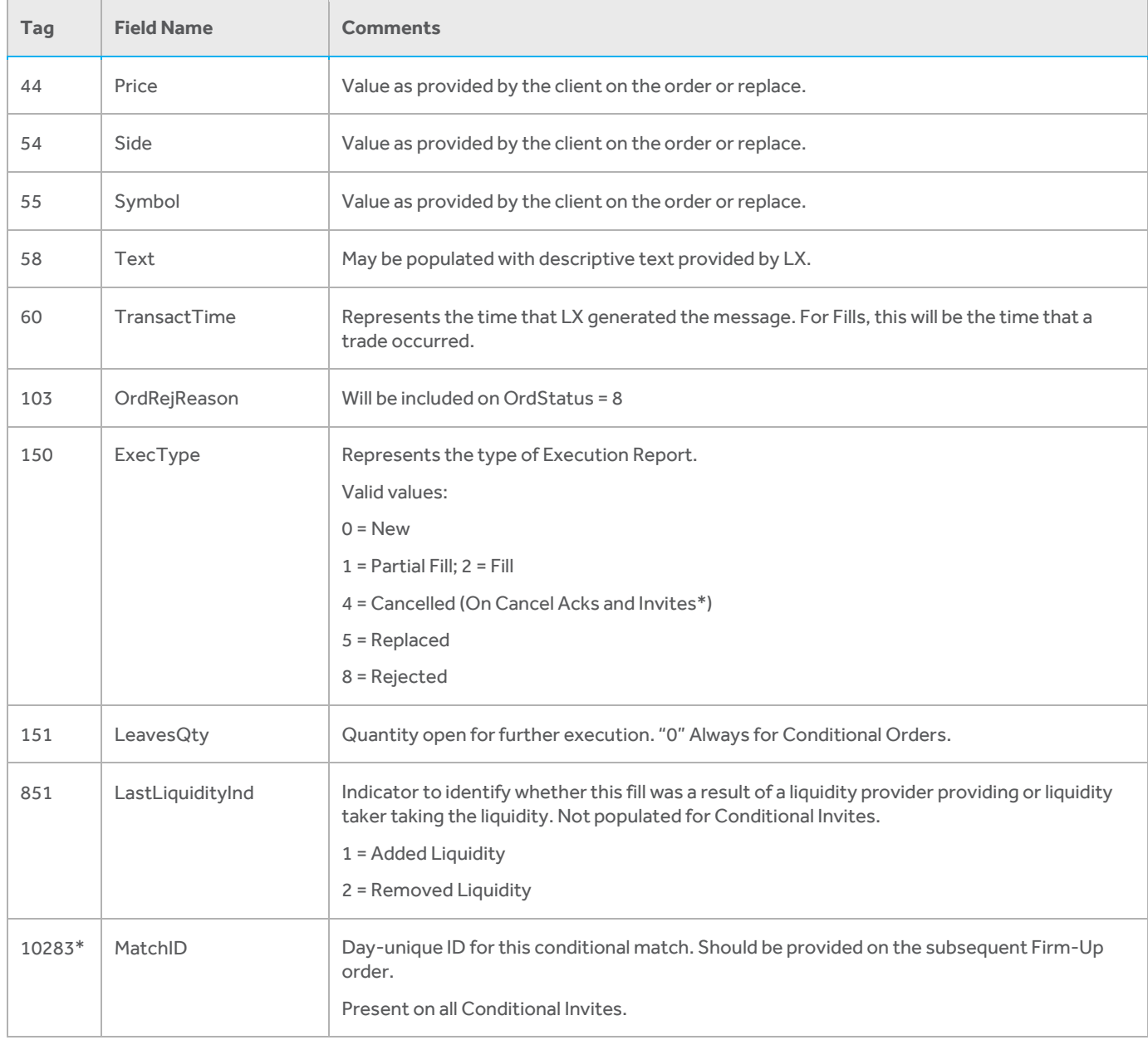

*\* Please note that a Cancel Acknowledgement for a New Order Single Conditional and a Conditional Invitation are both represented by the same order state values:*

- *OrdStatus[39]="4"*
- *ExecType[150]="4"*

*In order to distinguish between the two, please use the presence of MatchID[10283] to identify Conditional Invites. You can assume that without the presence of this field, the message is a Cancel Acknowledgement.*

#### <span id="page-31-0"></span>**3.4.2 Order Cancel Reject (35=9)**

The order cancel reject message is issued by LX upon receipt of a cancel request or cancel/replace request message which cannot be honored. Requests to change price or quantity are executed only when an outstanding quantity exists. Filled orders cannot be changed (i.e., quantity reduced or price change.)

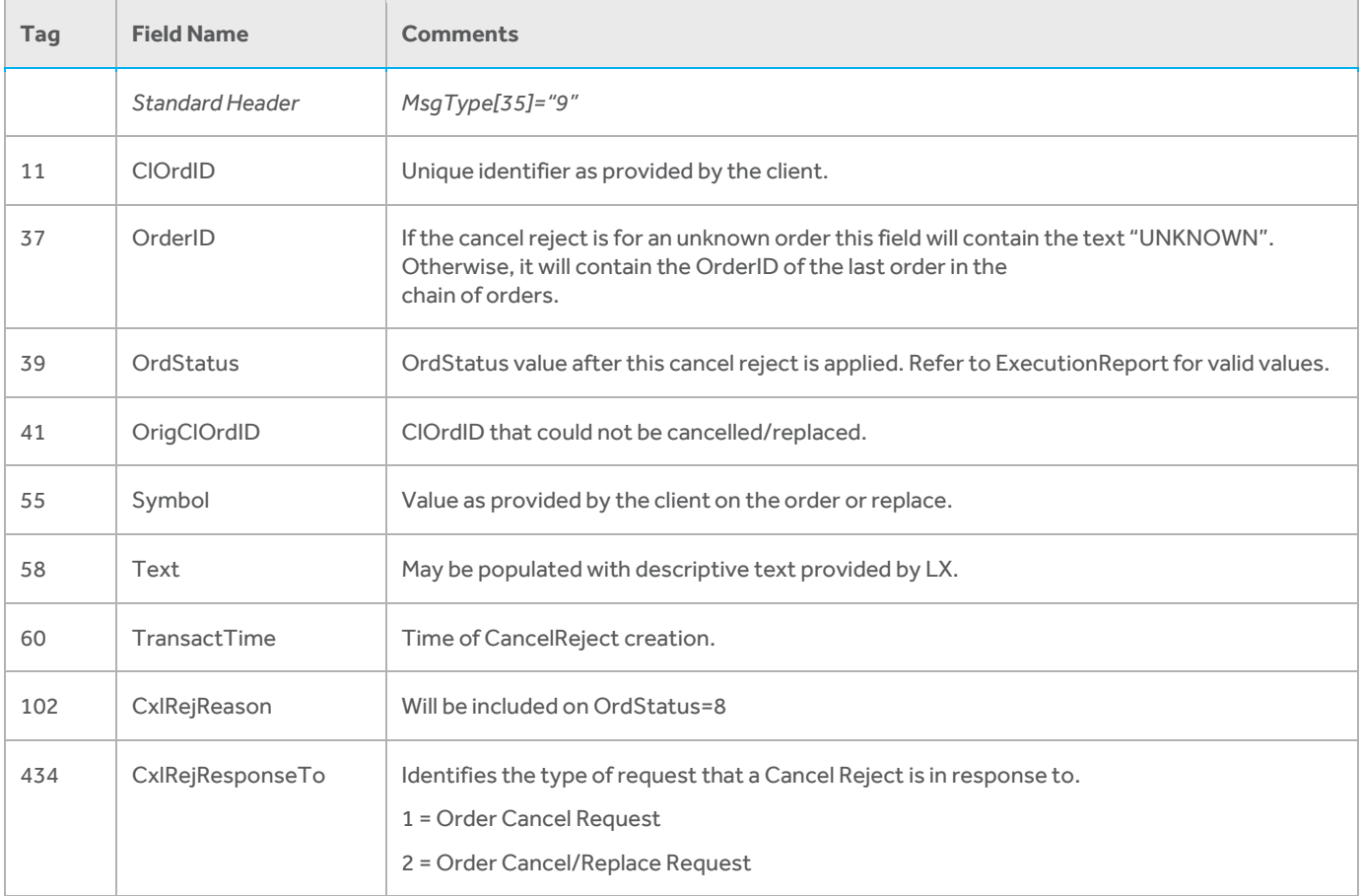

# <span id="page-33-0"></span>4. Example Fix Workflow

#### <span id="page-33-1"></span>**4.1 Example 1 (New, Replace, Invite, Firm-Up)**

#### **1. NewOrderSingleConditional**

Scenario:

- Conditional Buy 100,000 shares
- IBM
- Limit 196.11
- Minimum execution quantity of 50,000 shares

```
8=FIX.4.2|9=196|35=D|34=28494|49=FIX_SESSION_ID|56=BCAPLX|52=20121219-16:30:00.000
|11=ClOrdID0001|18=C|21=1|55=IBM|54=1|44=196.11|38=100000|40=2|59=0|47=A|110=50000
|100=83|60=20121219-16:30:00.000|10=038
```
#### **2. New Acknowledgement**

Scenario: LX has accepted the Conditional Order and posted it on the Conditional Order Book. Conditional Order details are echoed back such as Side, Symbol, Price.

```
8=FIX.4.2|9=0181|35=8|34=28504|52=20121219-16:30:00.001|49=BCAPLX|56=FIX_SESSION_ID
|55=IBM|11=ClOrdID0001|17=000A000A1|37=226597006100000|38=100000|39=0|40=2|44=196.11|54=1
|60=20121219-16:30:00.001|150=0|10=224
```
#### **3. Replace Request**

Scenario: Client replaces the minimum execution quantity on their Conditional Order

```
8=FIX.4.2|9=196|35=G|34=28697|49=FIX_SESSION_ID|56=BCAPLX|52=20121219-16:30:00.002
|11=ClOrdID0002|41=ClOrdID0001|18=C|21=1|55=IBM|54=1|44=196.11|38=100000|40=2|59=0|47=A
|110=25000|100=83|60=20121219-16:30:00.002|10=130
```
#### **4. Replace Acknowledgement**

Scenario: LX has accepted the replacement Conditional Order and posted it on the Conditional Order Book. Conditional Order details are echoed back such as Side, Symbol, Price.

```
8=FIX.4.2|9=0193|35=8|34=28708|52=20121219-16:30:00.003|49=BCAPLX|56=FIX_SESSION_ID 
|55=IBM|11=ClOrdID0002|17=000A000A2|37=226597006100001|38=100000|39=0|40=2|44=196.11|54=1
|60=20121219-16:30:00.001|150=5|10=224
```
#### **5. Conditional Invitation**

Scenario: LX has found a potential crossing opportunity and is inviting the participant to respond with a Firm-Up order.

```
8=FIX.4.2|9=0209|35=8|34=0028723|52=20121219-16:30:00.004|49=BCAPLX|56=FIX_SESSION_ID|
55=IBM|11=ClOrdID0002|17=0000ZZZ0Z|6=0|14=0|37=226597006100001|38=100000|39=4|40=2|
44=196.11|54=1|60=20121219-16:30:00.004|150=4|151=0|10283=MATCHID0001|10=223
```
#### **6. Firm-Up Response**

Scenario: Participant is responding to a Conditional Invitation with a Firm-Up IOC Order

```
8=FIX.4.2|9=250|35=D|34=28494|49=FIX_SESSION_ID|56=BCAPLX|52=20121219-16:30:00.005
|11=ClOrdID0003|21=1|55=IBM|54=1|44=196.11|38=45000|40=2|59=3|47=A|
|10283=MATCHID0001|100=83|60=20121219-16:30:00.005|10=038
```
#### **7. Assume that the Firm-Up order was Acknowledged, OrderID=226597006140009**

#### **8. Partial Fill**

Scenario: LX has crossed the Firm-Up order with another Firm-Up order or existing Firm liquidity in the order book. The customer was able to cross 40,000 shares of the ordered 45,000, and received a price improved fill at 196.101

8=FIX.4.2|9=0310|35=8|34=0028723|52=20121219-16:30:00.006|49=BCAPLX|56= FIX\_SESSION\_ID |55=IBM|**11=ClOrdID0003**|17=0000ZZZ0Y|**29=3**|**31=196.101**|**32=40000**|37=226597006140009|38=45000 |**39=1**|40=2|44=196.11|54=1|60=20121219-16:30:00.006|**150=1**|**151=5000**|**851=1**|10=123

#### **9. Conditional Expiration**

Scenario: Given that the conditional response is an IOC order that is no longer crossable / partially filled the order will be immediately cancelled to allow the participant to trade these shares in a different manner.

8=FIX.4.2|9=0310|35=8|34=0028724|52=20121219-16:30:00.0007|49=BCAPLX|56= FIX\_SESSION\_ID |55=IBM|**11=ClOrdID0003**|17=0000ZZZ0X||37=226597006140009|38=45000|**39=4**|40=2|44=196.11|54=1 |60=20121219-16:30:00.0;06|**150=4**|151=0|10=124

Note: If the conditional response is an IOC order that is crossable and has not been partially filled the open shares (firm) will remain on the LX book until the completion of the conditional match timer. Upon expiration of the match timer LX will cancel the order to allow the participant to trade these shares in a different manner. This will be based on a configurable timer in the matching engine (currently defaulted to 100 milliseconds).

#### <span id="page-34-0"></span>**4.2 Example 2 (New, Cancel)**

#### **1. NewOrderSingleConditional**

Scenario:

- Conditional Buy 100,000 shares
- IBM
- Limit 196.11
- Minimum execution quantity of 50,000 shares

8=FIX.4.2|9=196|**35=D**|34=28494|49=FIX\_SESSION\_ID|56=BCAPLX|52=20121219-16:30:00.000 |**11=ClOrdID0001**|**18=C**|21=1|55=IBM|54=1|44=196.11|38=100000|40=2|**59=0**|47=A|**110=50000**|100=83 |60=20121219-16:30:00.000|10=038

#### **2. New Acknowledgement**

Scenario: LX has accepted the Conditional Order and posted it on the Conditional Order Book. Conditional Order details are echoed back such as Side, Symbol, Price.

```
8=FIX.4.2|9=0181|35=8|34=28504|52=20121219-16:30:00.001|49=BCAPLX|56=FIX_SESSION_ID 
|55=IBM|11=ClOrdID0001|17=000A000A1|37=226597006100000|38=100000|39=0|40=2|44=196.11|54=1|60=201212
19-16:30:00.001|150=0|10=224
```
#### **3. Cancel Request**

```
8=FIX.4.2|9=196|35=F|34=28697|49=FIX_SESSION_ID|56=BCAPLX|52=20121219-16:30:00.002
|11=ClOrdID0002|41=ClOrdID0001|18=C|21=1|55=IBM|54=1|44=196.11|38=100000|40=2|59=0|47=A
|110=25000|100=83|60=20121219-16:30:00.002|10=130
```
#### **4. Cancel Acknowledgement**

Scenario: LX has accepted the cancellation Conditional Order and posted it on the Conditional Order Book. Conditional Order details are echoed back such as Side, Symbol, Price.

```
8=FIX.4.2|9=0193|35=8|34=28708|52=20121219-16:30:00.003|49=BCAPLX|56=FIX_SESSION_ID 
|55=IBM|11=ClOrdID0002|17=000A000A2|37=226597006100001|38=100000|39=4|40=2|44=196.11|54=1|60=201212
19-16:30:00.001|150=4|10=224
```
# <span id="page-36-0"></span>5. Appendix

### <span id="page-36-1"></span>**5.1 Symbology**

LX Supports three modes for client to send symbology:

#### <span id="page-36-2"></span>**5.1.1 Reuters Instrument Code**

Symbology identifier provided by Thomson Reuters. This is the identifier used by the LX matching Engine. If the client has access to Reuters data, and can provide this symbol directly in Tag 55, the FIX Gateway will forgo a symbology lookup and pass the order straight through to the matching engine.

Example Common Stock (INTL BUSINESS MACHINES CORP COMMON-STOCK)

• Symbol[55]="IBM.N"

Example Preferred Stock (BANK OF AMERICA CORP PREFERRED)

• Symbol[55]="BAC\_ph.N"

Example Class Stock (VIACOM INC CLASS B)

• Symbol[55]="VIAb.N"

## <span id="page-36-3"></span>**5.1.2 Exchange Traded Symbol (ETS) option 1**

Symbology identifier commonly referred to as a "ticker". Option 1 utilizes the SymbolSfx[65] field.

Example Common Stock (INTL BUSINESS MACHINES CORP COMMON-STOCK)

- Symbol[55]="IBM"
- SymbolSfx[65] is not provided on Common Stock.

Example Preferred Stock (BANK OF AMERICA CORP PREFERRED)

- Symbol[55]="BAC"
- SymbolSfx[65]="PRH"

Example Class Stock (VIACOM INC CLASS B)

- Symbol[55]="VIA"
- SymbolSfx[65]="B"

#### <span id="page-36-4"></span>**5.1.3 Exchange Traded Symbol (ETS) option 2**

Symbology identifier commonly referred to as a "ticker". Option 2 does NOT utilize the SymbolSfx[65] field. If 65 is provided in this mode, orders will reject.

Example Common Stock (INTL BUSINESS MACHINES CORP COMMON-STOCK)

• Symbol[55]="IBM"

Example Preferred Stock (BANK OF AMERICA CORP PREFERRED)

• Symbol[55]="BAC PRH"

Example Class Stock (VIACOM INC CLASS B)

• Symbol[55]="VIA B"

### <span id="page-37-0"></span>**5.2 Location of LX and connectivity**

## Barclays has entered into an agreement with Operations and Compliance Network, LLC ("Ocean"), an affiliate of Nasdaq, under which Ocean will host, operate and support the technology platform for LX.

During the migration of LX from the Barclays technology platform to the Ocean platform, LX will hosted in both the Equinix NY5 and NY4 Data Centers in Secaucus, NJ. While LX will be simultaneously located in both locations and operating on both platforms during the migration, each symbol available for trading will on be available on one or the other platform. Cross-connections to LX, available to all clients by request, will only be available for those symbols trading on the Barclays technology platform located in the NY5 Data Center in Seacaucus.

To order a cross-connect for LX in NY5, please emai[l SINetwork@barclays.com.](mailto:SINetwork@barclays.com)

#### <span id="page-37-1"></span>**5.3 Ocean Cancel / Reject Codes**

#### <span id="page-37-2"></span>**5.3.1 Reject Codes**

#### **The Rejected Order Reasons are described in the following table:**

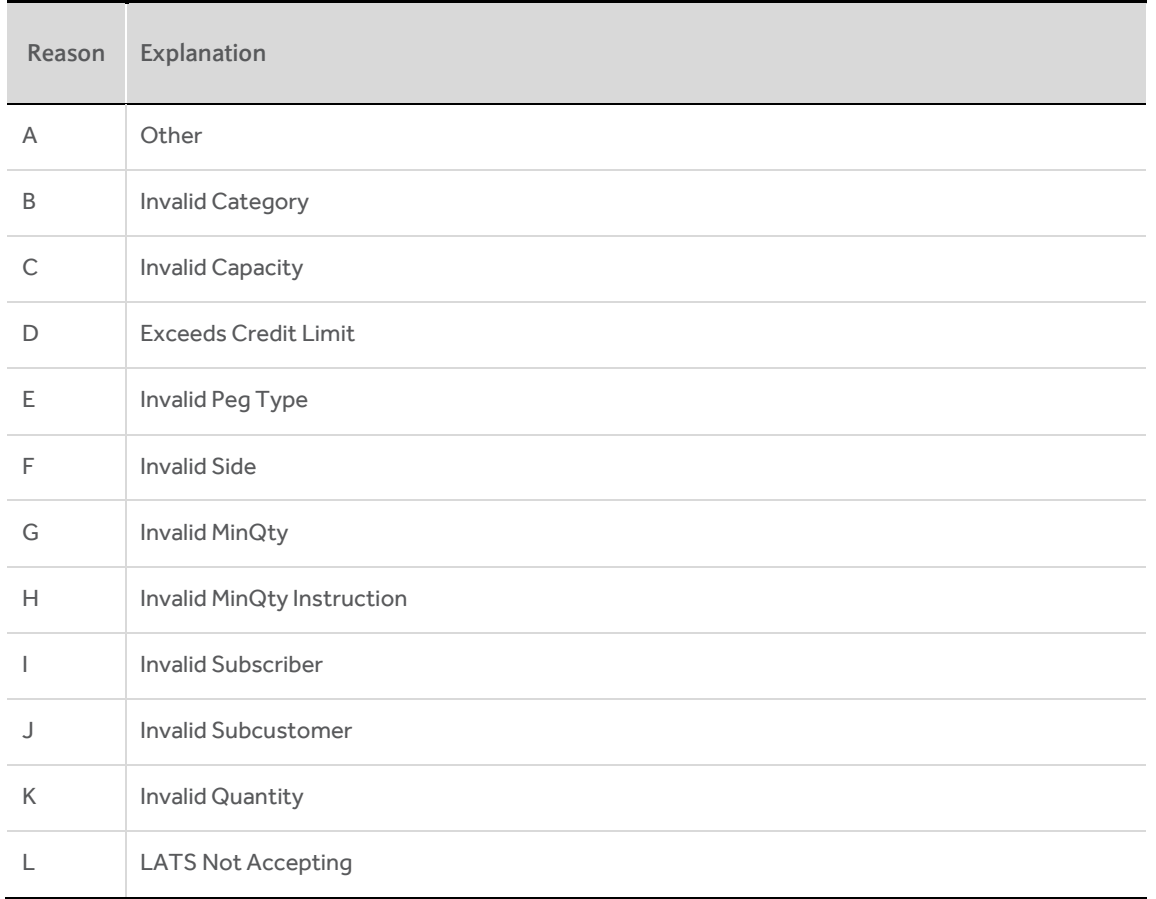

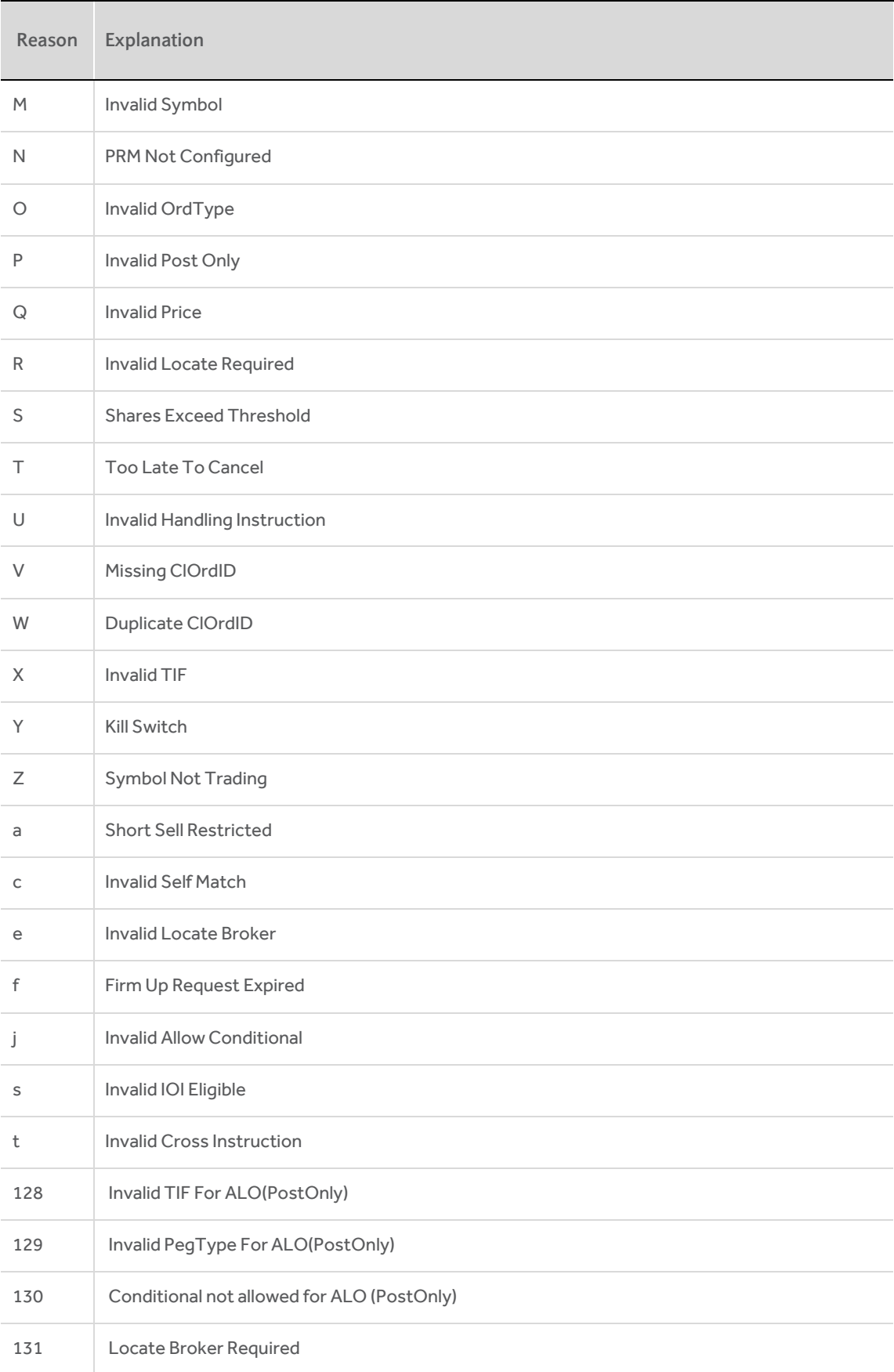

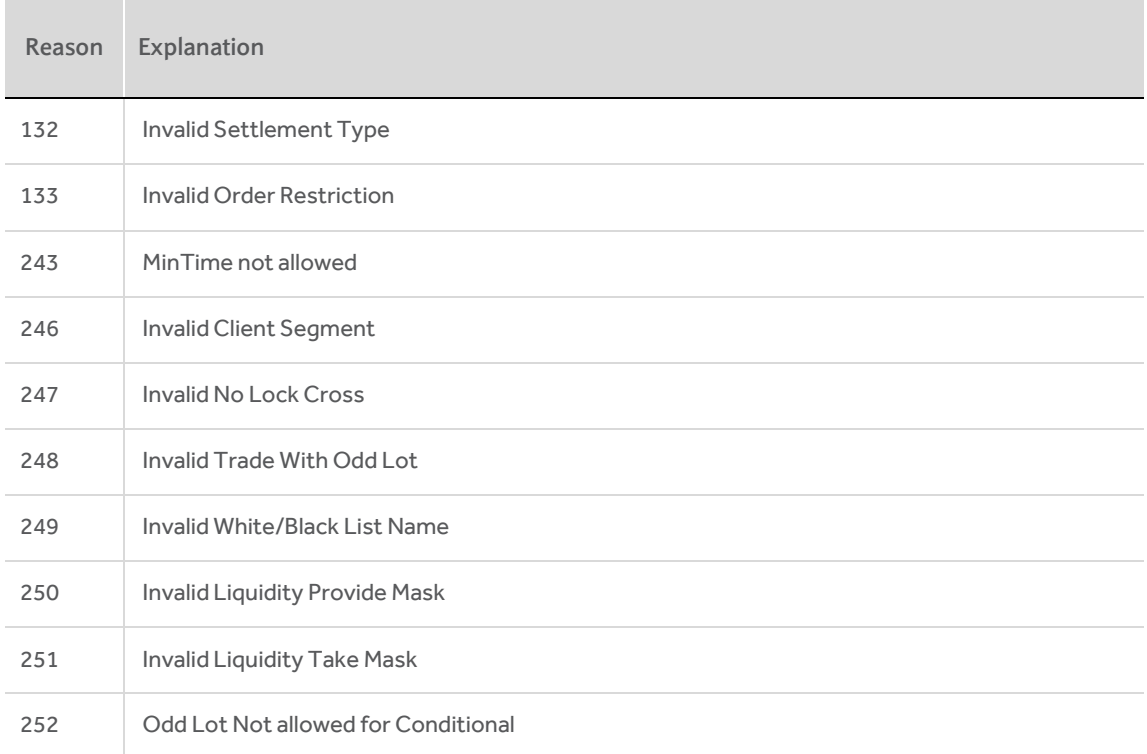

## <span id="page-39-0"></span>**5.3.2 Risk Reject Codes**

The Pre-Trade Risk Management Reasons are described in the following table:

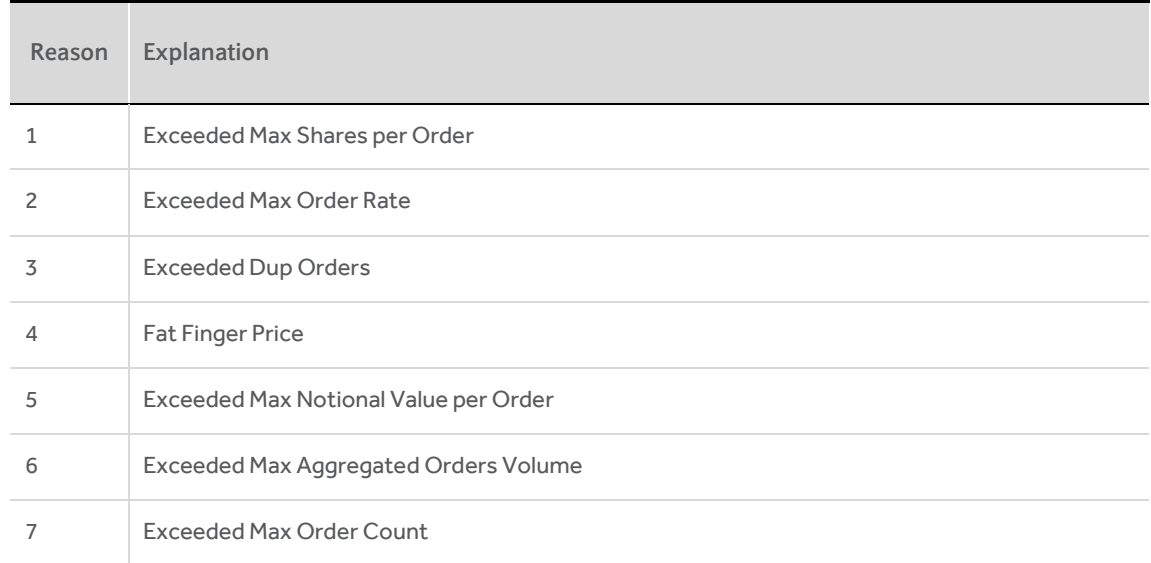

## <span id="page-40-0"></span>**5.3.3 Cancel Codes**

The Cancel Order Reasons are described in the following table:

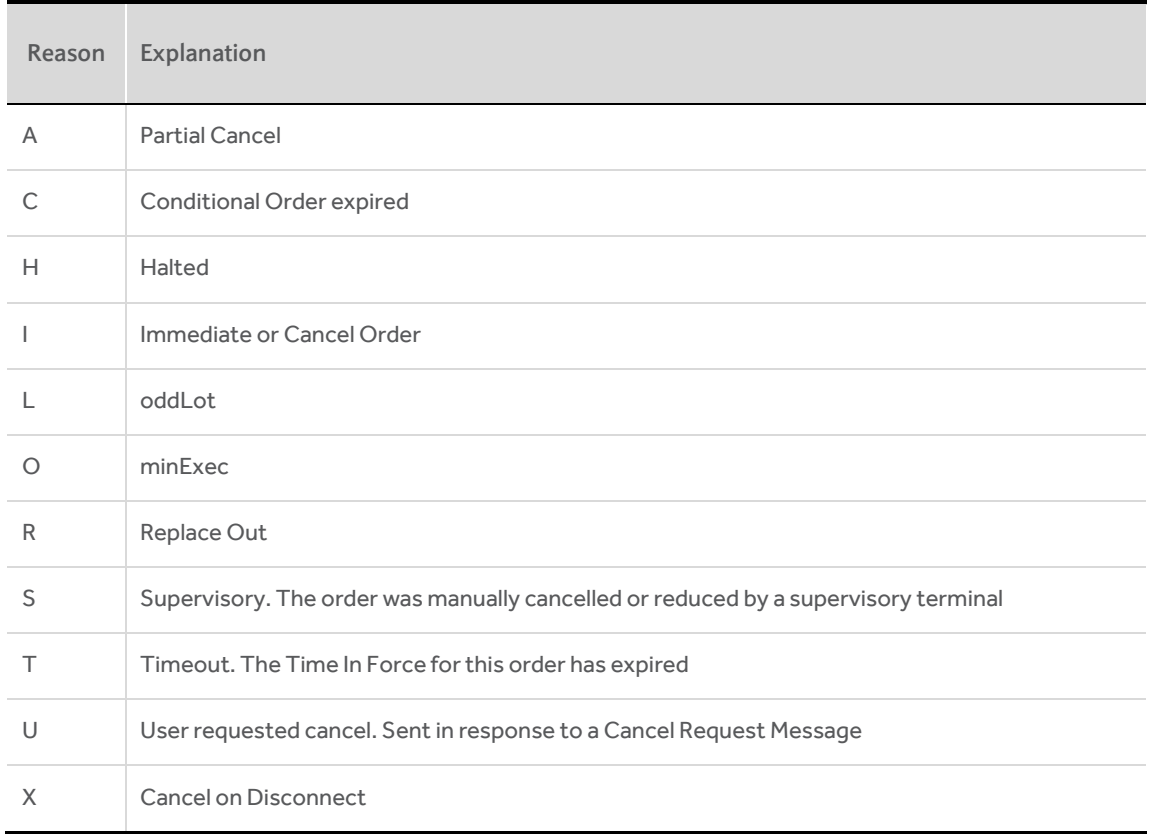

# Disclaimer

This communication has been prepared by Barclays. "Barclays" means any entity within the Barclays Group of companies, where "Barclays Group" means Barclays Bank PLC, Barclays PLC and any of their subsidiaries, affiliates, ultimate holding company and any subsidiaries or affiliates of such holding company. BARCLAYS IS A FULL SERVICE INVESTMENT BANK. In the normal course of offering investment banking products and services to clients, Barclays may act in several capacities (including issuer, market maker and/or liquidity provider, underwriter, distributor, index sponsor, swap counterparty and calculation agent) simultaneously with respect to a product, giving rise to potential conflicts of interest which may impact the performance of a product. This document is from a Barclays Trading and/or Distribution desk and is not a product of the Barclays Research department. Any views expressed may differ from those of Barclays Research. Barclays may at any time acquire, hold or dispose of long or short positions (including hedging and trading positions) and trade or otherwise effect transactions for their own account or the account of their customers in the products referred to herein which may impact the performance of a product. THIS COMMUNICATION IS PROVIDED FOR INFORMATION PURPOSES ONLY AND IT IS SUBJECT TO CHANGE. IT IS INDICATIVE ONLY AND IS NOT BINDING. Barclays is not offering to sell or seeking offers to buy any product or enter into any transaction. Any offer or entry into any transaction requires Barclays' subsequent formal agreement which will be subject to internal approvals and execution of binding transaction documents. Neither Barclays nor any of its directors, officers, employees, representatives or agents, accepts any liability whatsoever for any direct, indirect or consequential losses (in contract, tort or otherwise) arising from the use of this communication or its contents or reliance on the information contained herein, except to the extent this would be prohibited by law or regulation. Barclays is not acting as a fiduciary. Barclays does not provide, and has not provided, any investment advice or personal recommendation to you in relation to the transaction and/or any related securities described herein and is not responsible for providing or arranging for the provision of any general financial, strategic or specialist advice, including legal, regulatory, accounting, model auditing or taxation advice or services or any other services in relation to the transaction and/or any related securities described herein. Accordingly Barclays is under no obligation to, and shall not, determine the suitability for you of the transaction described herein. You must determine, on your own behalf or through independent professional advice, the merits, terms, conditions and risks of the transaction described herein. Barclays is not responsible for information stated to be obtained or derived from third party sources or statistical services. Any past or simulated past performance including back-testing, modeling or scenario analysis contained herein is no indication as to future performance. No representation is made as to the accuracy of the assumptions made within, or completeness of, any modeling, scenario analysis or back-testing. All opinions and estimates are given as of the date hereof and are subject to change. The value of any investment may also fluctuate as a result of market changes. Barclays is not obliged to inform the recipients of this communication of any change to such opinions or estimates. This document is being directed at persons who are professionals and is not intended for retail customer use. For important regional disclosures you must read, visit the link relevant to your region. Please contact your Barclays representative if you are unable to access.

EME[A https://www.home.barclays/disclosures/important-emea-disclosures.html](https://www.home.barclays/disclosures/important-emea-disclosures.html) APA[C https://www.home.barclays/disclosures/important-apac-disclosures.html](https://www.home.barclays/disclosures/important-apac-disclosures.html) US<https://www.home.barclays/disclosures/important-us-disclosures.html>

This communication is confidential and is for the benefit and internal use of the recipient for the purpose of considering the securities/transaction described herein, and no part of it may be reproduced, distributed or transmitted without the prior written permission of Barclays. Barclays offers premier investment banking products and services to its clients through Barclays Bank PLC. Barclays Bank PLC is authorized by the Prudential Regulation Authority and regulated by the Financial Conduct Authority and the Prudential Regulation Authority and is a member of the London Stock Exchange. Barclays Bank PLC is registered in England No. 1026167 with its registered office at 1 Churchill Place, London E14 5HP. Barclays Capital Securities Limited is authorized by the Prudential Regulation Authority and regulated by the Financial Conduct Authority and the Prudential Regulation Authority and is a member of the London Stock Exchange. Barclays Capital Securities Limited is registered in England No. 1929333 with its registered office at 1 Churchill Place, London E14 5HP. Barclays Capital Inc. is a US registered broker/dealer affiliate of Barclays Bank PLC and a member of SIPC, FINRA and NFA. Barclays Capital Inc. operates out of 745 Seventh Avenue, New York, NY 10019. Where required pursuant to applicable US laws, rules and/or regulations, Barclays Capital Inc. accepts responsibility for the distribution of this document in the United States to US Persons. Where a communication is being directed at persons who are professionals, it is directed at institutional investors in the US as defined by FINRA Rule 2210(a)(4).

BARX is a registered trademark of Barclays.

© Barclays 2023 FSFBLX US v40 | May2023